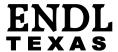

Date: 21 April 2008

To: T10 Technical Committee

From: Ralph O. Weber

Subject: OSD-2 Snapshots and related enhancements

### To Do

- · Beautify all collection type discussion in existing text
- Finish change 4 (CREATE TRACKING COLLECTION), change 5 (QUERY), and verify the completeness of change 8 (miscellaneous changes)
- Finish definition of REMOVE PARTITION command REMOVE SCOPE field.
- Define DIFF READ
- · delete the 2fix variable and correct all xxx's the spelling checker finds

### Introduction

The SNIA OSD TWG *Snapshots Proposal* describes the ability to replicate entire partitions in the form of snapshots, clones, or both. Discussions subsequent to development of the *Snapshots Proposal* have identified several additional features that are useful or necessary to effect the snapshots concept in SCSI.

The following features are proposed for addition to OSD-2:

- Snapshots/Clones as described in the Snapshots Proposal (see change 1), with the following exceptions:
  - All features related to the REPAIR bit, and
  - Multi-capability security with usage of the CDB continuation described in 08-185 employed instead of what is described in the Snapshots Proposal
- Definition of the well known collections model and a well known collection whose membership is the equivalent of the output from a LIST command (see change 2)
- Definition of names (LINKED and TRACKING) for existing collection types, plus a LIST for the well known collection whose membership is the equivalent of the output from a LIST command (see change 2)
- Changes in details of how the various collection types are specified that are not intended to substantially change the way the collection types work (see change 2)
- Definition of a Command Tracking attributes page and is usage for tracking commands that affect multiple objects with sufficient generalization to cover both the existing multi-object commands and snapshot commands (see change 2)
- Definition of an IMMED\_TR bit that provides speedy completion of long-running commands similar, but not identical to the immed bit defined in other SCSI standards (see change 3)

**Note:** All CDB formats in this proposal assume that 08-185 is approved for incorporation prior to or concurrently with this proposal.

# **Revision History**

r0 Initial revision

Unless otherwise indicated additions are shown in blue, deletions in red strikethrough, and comments in green.

In some instances text is moved from its current subclause to another, sometimes new, subclause. When this occurs, the text is shown in purple strikethrough where it is removed and purple (no strikethrough) where it is inserted.

### Change 1 - Snapshots and Clones

### **Description**

The snapshot system described in the SNIA OSD TWG Snapshots Proposal are specified here.

### Proposed changes in OSD-2 r03

# 4.d Object duplication

{{All of 4.d is new. The use of change markups is suspended for the remainder of 4.d. It is suggested that 4.d be placed between 4.11 (Policy/Storage management) and 4.12 (Security).}}

#### 4.d.1 Overview

The following mechanisms are defined for duplicating the data and attributes contained in one or more user objects and collections in new user objects and collections:

- a) The CREATE SNAPSHOT command (see 4.d.2);
- b) The CREATE CLONE command (see 4.d.2);
- c) The REFRESH SNAPSHOT command (see 4.d.2);
- d) The RESTORE PARTITION FROM SNAPSHOT command (see 4.d.2); and
- e) The COPY USER OBJECTS command (see 6.h) {{see 08-185.}}.

A model for the partition snapshot and clone mechanisms appears in 4.d.2.

The COPY USER OBJECTS command: ... {{see 08-185.}}

## 4.d.2 Snapshot partitions and clone partitions

#### 4.d.2.1 Overview

The following commands create, update, manage, and remove copies of all the user objects, collections, and attributes between two or more partitions:

- a) The CREATE SNAPSHOT command (see 4.d.2.2, 4.d.2.4, and 6.e);
- b) The CREATE CLONE command (see 4.d.2.3 and 6.d);
- c) The REFRESH SNAPSHOT command (see 6.r);
- d) The RESTORE PARTITION FROM SNAPSHOT command (see 6.s);
- e) The DETACH CLONE command (see 4.d.2.5 and 6.f); and
- f) The REMOVE PARTITION command (see 6.27).

In the context of snapshots and clones, the following types of partitions are identified:

- a) Primary (i.e., not a snapshot or a clone);
- b) Snapshot; and
- c) Clone.

Snapshots and clones are partitions that are full copies of a source partition. Other similarities and differences between snapshots and clones are shown in table x1.

Table x1 — Comparison of snapshots and clones

|                                                                                                    |             | Partition type |       |     |  |
|----------------------------------------------------------------------------------------------------|-------------|----------------|-------|-----|--|
| Feature                                                                                                    | Primary     | Snapshot       | Clone |     |  |
| Allowed to be the source partition for a CREATE S command (see 6.e)                                                                              | NAPSHOT     | Yes            | No    | Yes |  |
| Allowed to be the source partition for a CREATE C command (see 6.f)                                                                              | LONE        | No             | Yes   | No  |  |
| Allowed use in a REFRESH SNAPSHOT                                                                                                    | Source      | Yes            | No    | Yes |  |
| command (see 6.r)                                                                                                    | Destination | No             | Yes   | No  |  |
| Allowed use in a RESTORE PARTITION FROM                                                                                                    | Source      | No             | Yes   | No  |  |
| SNAPSHOT command (see 6.s)                                                                                                    | Destination | Yes            | No    | Yes |  |
| Allowed to be the partition specified in a REMOVE command (see 6.27)                                                                             | PARTITION   | Yes            | Yes   | Yes |  |
| Allowed to be the partition specified in a DETACH command (see 6.f)                                                                              | CLONE       | No             | No    | Yes |  |
| Time ordered history (i.e., chain) of partition duplic maintained                                                                                | No          | Yes            | No    |     |  |
| The source partition attribute in the Snapshots Info<br>attributes page (see 7.1.2.e) indicates the primary<br>which this partition is descended | n/a         | Yes            | Yes   |     |  |
| Writable in normal (i.e., non error recovery) usage                                                                                              |             | Yes            | No    | Yes |  |

## 4.d.2.2 Snapshot history chains

The device server maintains snapshot forward attribute and the snapshot backward attribute in the Snapshots Information attributes page (see 7.1.2.e) to form a double linked chain of the snapshot partitions descended from a primary or clone partition. The attribute values are:

- a) The Partition\_ID (see 4.6.2) of the partition to which the history chain attribute points; or
- b) Zero or an undefined attribute (see 3.1.50) to indicate no history chain linkage exists.

An application client may trace backward or forward in time using these attributes.

Figure x1 shows the history chain for a primary partition with a single snapshot. The conditions show in figure x1 would be present after a CREATE SNAPSHOT command (see 6.e) with partition 1 as the source partition and partition 2 as the destination. Since the contents of snapshot is fixed in time while the primary partition continues to evolve, time might be view as flowing in the direction of the arrow.

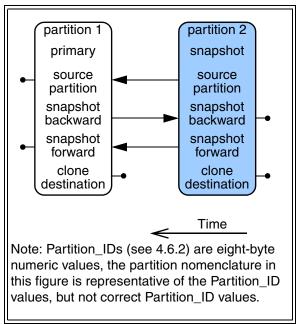

Figure x1 — Snapshot history chain after first CREATE SNAPSHOT command

The attributes in the Snapshots Information attributes page (see 7.1.2.e) that maintain the history chain for figure x1 are summarized in table x2.

Table x2 — Snapshot history chain attributes for one CREATE SNAPSHOT command

| Attribute                                                                                                    | Partition 1 primary            | Partition 2<br>snapshot        |  |  |  |  |  |
|----------------------------------------------------------------------------------------------------|--------------------------------|--------------------------------|--|--|--|--|--|
| source partition                                                                                                    | undefined <sup>a</sup> or zero | partition 1                    |  |  |  |  |  |
| snapshot backward                                                                                                    | partition 2                    | undefined <sup>a</sup> or zero |  |  |  |  |  |
| snapshot forward                                                                                                    | undefined <sup>a</sup> or zero | partition 1                    |  |  |  |  |  |
| clone destination                                                                                                    | undefined <sup>a</sup> or zero | undefined <sup>a</sup> or zero |  |  |  |  |  |
| Note: Partition_IDs (see 4.6.2) are eight-byte numeric values, the partition nomenclature in this table is representative of the Partition_ID values, but not correct Partition_ID values. |                                |                                |  |  |  |  |  |
| <sup>a</sup> See 3.1.50.                                                                                                    |                                |                                |  |  |  |  |  |

If a second snapshot is taken at a later time, the history chain would become as shown in figure x2.

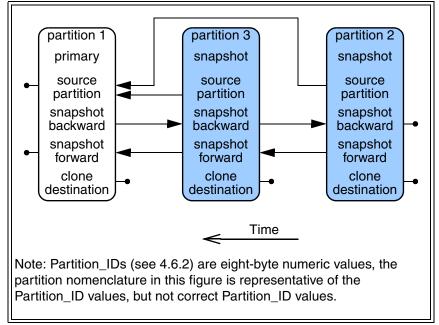

Figure x2 — Snapshot history chain after second CREATE SNAPSHOT command

The attributes in the Snapshots Information attributes page (see 7.1.2.e) that maintain the history chain for figure x2 are summarized in table x3.

Table x3 — Snapshot history chain attributes for two CREATE SNAPSHOT commands

| Attribute         | Partition 1 primary            | Partition 3 snapshot           | Partition 2<br>snapshot        |
|-------------------|--------------------------------|--------------------------------|--------------------------------|
| source partition  | undefined <sup>a</sup> or zero | partition 1                    | partition 1                    |
| snapshot backward | partition 3                    | partition 2                    | undefined <sup>a</sup> or zero |
| snapshot forward  | undefined <sup>a</sup> or zero | partition 1                    | partition 3                    |
| clone destination | undefined <sup>a</sup> or zero | undefined <sup>a</sup> or zero | undefined <sup>a</sup> or zero |

Note: Partition\_IDs (see 4.6.2) are eight-byte numeric values, the partition nomenclature in this table is representative of the Partition\_ID values, but not correct Partition\_ID values.

### 4.d.2.3 Clone chains

Because clone partitions are writable, they evolve over time in the same way that the partition from which the snapshot was taken evolves. Therefore, no certain trampler relationship is possible with clone partitions.

The clone destination attribute and source partition attribute in the Snapshots Information attributes page (see 7.1.2.e) provide the only linkage between clone partitions and the snapshot partitions from which they are derived.

The presence of multiple clone destination attributes in the Snapshots Information attributes page allows more than one clone partition to be created from a single snapshot partition.

<sup>&</sup>lt;sup>a</sup> See 3.1.50.

Figure x3 builds on figure x2 (see 4.d.2.2) to show the effects of a CREATE CLONE command (see 6.d) with partition 3 as the source partition and partition 4 as the destination.

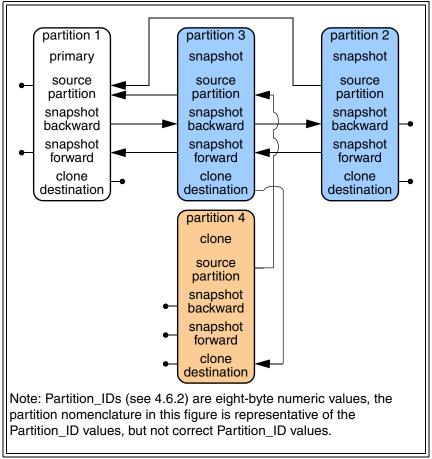

Figure x3 — Snapshot/clone chains after a first CREATE CLONE command

The attributes in the Snapshots Information attributes page (see 7.1.2.e) that maintain the clone chain for figure x3 are summarized in table x4.

Table x4 — Snapshot/clone chain attributes for one CREATE CLONE command

| Attribute         | Partition 1 primary | Partition 2 snapshot | Partition 3 snapshot       | Partition 4 clone              |  |
|-------------------|---------------------|----------------------|----------------------------|--------------------------------|--|
| source partition  |                     |                      |                            | partition 3                    |  |
| snapshot backward | see ta              | ble x3               | see table x3<br>in 4.d.2.2 | undefined <sup>a</sup> or zero |  |
| snapshot forward  | in 4.d.2.2          |                      | III 4.u.z.z                | undefined <sup>a</sup> or zero |  |
| clone destination |                     |                      | partition 4                | undefined <sup>a</sup> or zero |  |

Note: Partition\_IDs (see 4.6.2) are eight-byte numeric values, the partition nomenclature in this table is representative of the Partition\_ID values, but not correct Partition\_ID values.

a See 3.1.50.

The effects of a second CREATE CLONE command (see 6.d) with partition 3 as the source are shown in figure x4.

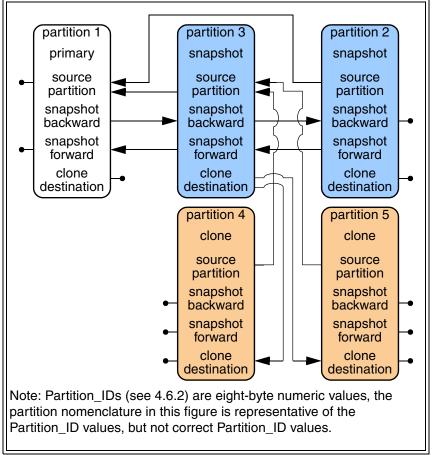

Figure x4 — Snapshot/clone chains after a second CREATE CLONE command

The attributes in the Snapshots Information attributes page (see 7.1.2.e) that maintain the clone chain for figure x4 are summarized in table x5.

Table x5 — Snapshot/clone chain attributes for two CREATE CLONE commands

| Attribute           | Partition 1 primary | Partition 2 snapshot | Partition 3 snapshot | Partition 4 clone              | Partition 5 clone    |
|---------------------|---------------------|----------------------|----------------------|--------------------------------|----------------------|
| source partition    |                     |                      | see table x3         | partition 3                    | partition 3          |
| snapshot backward   |                     |                      |                      | undefined <sup>a</sup> or zero |                      |
| snapshot forward    |                     | ıble x3              | in 4.d.2.2           | undefined                      | <sup>a</sup> or zero |
| clone destination b | in 4.d.2.2          |                      | partition 4          | undefined                      | <sup>a</sup> or zero |
| clone destination b |                     |                      |                      | undefined                      | <sup>a</sup> or zero |

Note: Partition\_IDs (see 4.6.2) are eight-byte numeric values, the partition nomenclature in this table is representative of the Partition ID values, but not correct Partition ID values.

<sup>&</sup>lt;sup>a</sup> See 3.1.50.

b The Snapshots Information attributes page (see 7.1.2.e) defines several attribute numbers with the name clone destination. Each clone destination attribute points to a different clone partition.

### 4.d.2.4 Snapshots of clones

A clone partition may be specified as the source partition for a CREATE SNAPSHOT command (see 6.e). Figure x5 builds on figure x4 (see 4.d.2.3) to show the effects of a CREATE SHAPSHOT command with clone partition 5 as the source partition and partition 6 as the destination.

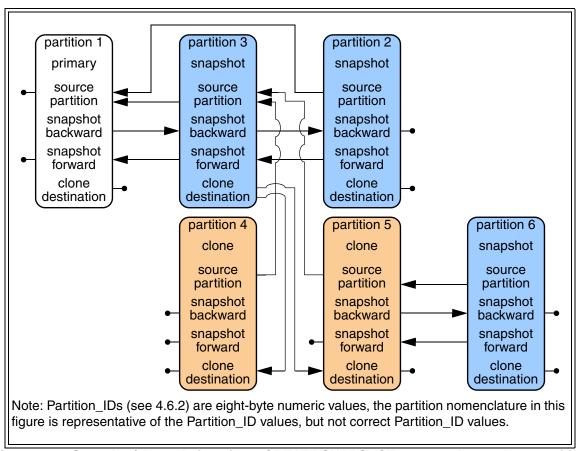

Figure x5 — Snapshot/clone chains after a CREATE SNAPSHOT command on a clone partition

The attributes in the Snapshots Information attributes page (see 7.1.2.e) that maintain the new history chain in figure x5 are summarized in table x6.

Table x6 — Snapshot/clone chain attributes for a CREATE SNAPSHOT command on a clone partition

| Attribute         | Partition<br>1<br>primary | Partitions 2<br>and 3<br>snapshots | Partition 4 clone | Partition 5 clone              | Partition 6<br>snapshot        |
|-------------------|---------------------------|------------------------------------|-------------------|--------------------------------|--------------------------------|
| source partition  |                           |                                    |                   | partition 3                    | partition 5                    |
| snapshot backward | see table                 | see ta                             | ble x5            | partition 6                    | undefined <sup>a</sup> or zero |
| snapshot forward  | x3<br>in 4.d.2.2          | in 4.0                             | d.2.3             | undefined <sup>a</sup> or zero | partition 5                    |
| clone destination |                           |                                    |                   | undefined <sup>a</sup> or zero | undefined <sup>a</sup> or zero |

Note: Partition\_IDs (see 4.6.2) are eight-byte numeric values, the partition nomenclature in this table is representative of the Partition\_ID values, but not correct Partition\_ID values.

<sup>&</sup>lt;sup>a</sup> See 3.1.50.

## 4.d.2.5 Detaching a clone partition

A clone partition may be detached from its source partition using a DETACH CLONE command (see 6.f). Figure x6 builds on figure x5 (see 4.d.2.4) to show the effects of a DETACH CLONE command for partition 5.

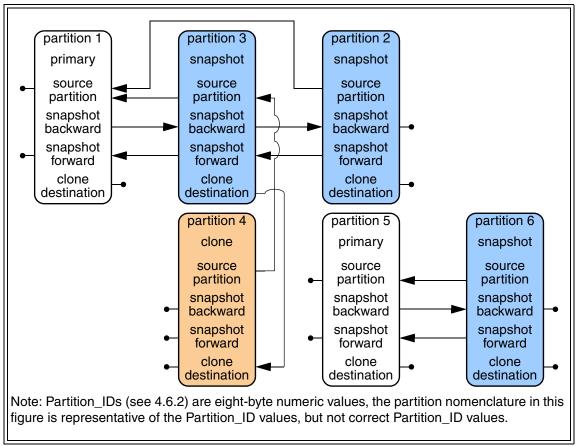

Figure x6 — Snapshot/clone chains after a DETACH CLONE command

The attributes in the Snapshots Information attributes page (see 7.1.2.e) that maintain the two history chains shown in figure x6 are summarized in table x7.

Table x7 — Snapshot/clone chain attributes after a DETACH CLONE command

| Attribute         | Partition<br>1<br>primary | Partitions 2<br>and 3<br>snapshots | Partition 4 clone | Partition 5 primary            | Partition 6<br>snapshot        |
|-------------------|---------------------------|------------------------------------|-------------------|--------------------------------|--------------------------------|
| source partition  |                           |                                    |                   | undefined <sup>a</sup> or zero | partition 5                    |
| snapshot backward | see table                 | see ta                             | ble x5            | partition 6                    | undefined <sup>a</sup> or zero |
| snapshot forward  | x3<br>in 4.d.2.2          | in 4.d.2.3                         |                   | undefined <sup>a</sup> or zero | partition 5                    |
| clone destination |                           |                                    |                   | undefined <sup>a</sup> or zero | undefined <sup>a</sup> or zero |

Note: Partition\_IDs (see 4.6.2) are eight-byte numeric values, the partition nomenclature in this table is representative of the Partition\_ID values, but not correct Partition\_ID values.

<sup>&</sup>lt;sup>a</sup> See 3.1.50.

...

- 4.d.3 Object duplication methods {{see 08-185.}}
- 4.d.4 Object duplication state management {{see 08-185.}}
- 4.d.4.1 Time of duplication source object management {{see 08-185.}}
- 4.d.4.2 Source object freeze duplication management {{see 08-185.}}
- 4.d.5 Object duplication space accounting {{see 08-185.}}

. . .

# **6.d CREATE CLONE** {{All of 6.d is new. Change markups suspended.}}

### 6.d.1 Overview

The CREATE CLONE command (see table x8) causes the OSD device server to allocate and initialize a destination partition as a clone partition (see 4.d.2) and then copy all user objects, collections, and attributes from a source partition to the newly created clone partition.

Table x8 — CREATE CLONE command

| Bit<br>Byte | 7        | 6                                  | 5                                             | 4             | 3              | 2                               | 1             | 0     |  |  |
|-------------|----------|------------------------------------|-----------------------------------------------|---------------|----------------|---------------------------------|---------------|-------|--|--|
| 8           | (MSB)    |                                    |                                               | CEDVICE ACT   | ON (00 A 0h)   |                                 |               |       |  |  |
| 9           |          |                                    |                                               | SERVICE ACTI  | ON (OOAOII)    |                                 |               | (LSB) |  |  |
| 10          |          | Reserved                           |                                               | DPO           | FUA            |                                 | ISOLATION     |       |  |  |
| 11          | IMMED_TR | Reserved                           | GET/SET                                       | CDBFMT        |                | Rese                            | erved         |       |  |  |
| 12          |          |                                    |                                               | TIMESTAMPS    | CONTROL        |                                 |               |       |  |  |
| 13          | FREEZE   |                                    | Reserved                                      |               |                | TIME OF DU                      | JPLICATION    |       |  |  |
| 14          |          |                                    |                                               | DUPLICATION   | METHOD         |                                 |               |       |  |  |
| 15          |          | Reserved                           |                                               |               |                |                                 |               |       |  |  |
| 16          | (MSB)    | OOLIDOE DADTITION ID               |                                               |               |                |                                 |               |       |  |  |
| 23          |          | SOURCE PARTITION_ID                |                                               |               |                |                                 | (LSB)         |       |  |  |
| 24          | (MSB)    | REQUESTED DESTINATION PARTITION ID |                                               |               |                |                                 |               |       |  |  |
| 31          |          |                                    |                                               | REQUESTED L   | JESTINATION P  | ARTITION_ID                     |               | (LSB) |  |  |
| 32          |          |                                    |                                               | Reserved      |                |                                 |               |       |  |  |
| 47          |          |                                    |                                               | i iesei veu   |                |                                 |               |       |  |  |
| 48          | (MSB)    |                                    |                                               | CDB CONTINU   | ATION I ENGTL  | /(coo 5 2 v) /                  | (in 09-159))  |       |  |  |
| 51          |          |                                    |                                               | CDB CONTINU   | ATION LENGTE   | 1 (See 3.2.X) {                 | {111 00-130}} | (LSB) |  |  |
| 52          |          |                                    |                                               | Cot and cot   | attributos par | amatara (caa                    | 5 2 4)        |       |  |  |
| 79          |          |                                    | Get and set attributes parameters (see 5.2.4) |               |                |                                 |               |       |  |  |
| 80          |          | Capability (coo 4.11.2.2)          |                                               |               |                |                                 |               |       |  |  |
| 183         |          |                                    | Capability (see 4.11.2.2)                     |               |                |                                 |               |       |  |  |
| 184         |          |                                    | O                                             |               |                |                                 |               |       |  |  |
| 235         |          |                                    |                                               | Security para | ameters (see   | Security parameters (see 5.2.8) |               |       |  |  |

The contents of the DPO bit and the FUA bit are defined in 5.2.3.

The contents of the ISOLATION field are defined in 5.2.5.

The IMMED\_TR bit is defined in 5.2.i.

The GET/SET CDBFMT field specifies the format of the get and set attributes parameters as described in 5.2.4.

The contents of the TIMESTAMPS CONTROL field are defined in 5.2.10.

If the FREEZE bit is set to zero, the CREATE CLONE command shall not modify the contents of the object accessibility attribute in the Partition Information attributes page (see 7.1.2.9) of the source partition. If the FREEZE bit is set to one and source object freeze duplication management is supported (see 4.d.4.2), then the device server shall modify the contents of the object accessibility attribute in the Partition Information attributes page of the source partition as described in 6.d.2 and 6.d.4.

The TIME OF DUPLICATION field specifies which time of duplication source object management method (see 4.d.4.1) applies to the CREATE CLONE command. If the TIME OF DUPLICATION field is set to DEFAULT (see table x9 in 4.d.4.1 {{see 08-185}}), then the default clone time of duplication method attribute in the Partition Information attributes page (see 7.1.2.9) of the source partition specifies which time of duplication management method applies to the CREATE CLONE command.

The DUPLICATION METHOD field specifies which duplication method (see 4.d.3) applies to the CREATE CLONE command. If the DUPLICATION METHOD field is set to DEFAULT (see table x8 in 4.d.3 {{see 08-185}}), then the default clone duplication method attribute in the Partition Information attributes page (see 7.1.2.9) of the source partition specifies which duplication method applies to the CREATE CLONE command.

The SOURCE PARTITION\_ID field contains the Partition\_ID (see 4.6.4) of the source partition for the CREATE CLONE command.

The contents of the REQUESTED DESTINATION PARTITION\_ID field specify the Partition\_ID to be assigned to the created clone partition. If the REQUESTED DESTINATION PARTITION\_ID field contains zero any Partition\_ID may be assigned.

The contents of the CDB CONTINUATION LENGTH field are defined in 5.2.x {{in 08-158}}. If the CDB CONTINUATION LENGTH field contains zero, the command shall be terminated with CHECK CONDITION status, with the sense key set to ILLEGAL REQUEST and the additional sense code set to INVALID FIELD IN CDB.

The command shall be terminated with CHECK CONDITION status, with the sense key set to ILLEGAL REQUEST and the additional sense code set to INVALID FIELD IN PARAMETER LIST, if the CDB continuation segment (see 5.x) {{in 08-158}}:

- a) Does not contain at least one capability CDB continuation descriptor (see 5.y.z) {{in 08-158}}; or
- b) Contains any CDB continuation descriptors other than capability CDB continuation descriptors.

The get and set attributes parameters are defined in 5.2.4. The format of the Data-In Buffer and Data-Out Buffer when attributes are being retrieved or set is described in 4.14. The destination Partition\_ID assigned by the CREATE SNAPSHOT command may be obtained from the Current Command attributes page (see 7.1.2.29).

The capability is defined in 4.11.2.2. The CREATE CLONE command accesses two partitions. One capability is necessary for each partition accessed. The capability with the highest value (see table 27 in 4.12.4.1) in the SECURITY METHOD field appears in the CDB. The other capability appears in the CDB continuation segment (see 5.x) {{see 08-185}}.

The security parameters are defined in 5.2.8.

The CREATE SNAPSHOT command does not initialize the partition key or the working keys (see 4.12.9.1) for the destination partition. Proper operation of any security method other than NOSEC (see 4.12.4) requires that the following commands be processed without errors before other commands are addressed to the destination partition:

- a) A SET KEY command (see 6.29) that establishes the partition key; and
- b) One or more SET KEY commands that establish one or more working keys for the partition.

A CREATE CLONE command whose capability (see 4.11.2.2) has the SET\_ATTR bit set to one and POL/SEC bit set to one is allowed to avoid the need for SET KEY commands by setting the default security method attribute to NOSEC in the Partition Policy/Security attributes page (see 7.1.2.22) for the created partition.

If the REQUESTED DESTINATION PARTITION\_ID field is not set to zero, SET KEY command are not needed to track the progress of a CREATE CLONE command with the IMMED\_TR bit set to one in the following cases:

- a) If the READ permission bit is set to one in the capability that allowed creation of the destination partition, that capability may be used in LIST COLLECTION commands (see 6.16) that list the contents of the snapshot/clone tracking well known collection (see 4.6.6.5.3); and
- b) If the GET\_ATTR permission bit is set to one in the capability that allowed creation of the destination partition, that capability may be used in GET ATTRIBUTES commands (see 6.13) or equivalents that retrieve attributes from the Command Tracking attributes page (see 7.1.2.c) of the snapshot/clone tracking well known collection.

# 6.d.2 Processing before the IMMED\_TR bit takes effect

A CREATE CLONE command shall not be completed with GOOD status until at least all the operations described in this subclause have been performed. These operations shall before completing the command with GOOD status even if the IMMED\_TR bit is set to one.

If the FREEZE bit is set to one and source object freeze duplication management (see 4.d.4.2) is not supported, the command shall be terminated with CHECK CONDITION status, with the sense key set to ILLEGAL REQUEST and the additional sense code set to INVALID FIELD CDB.

If the requested time of duplication source object management method (see 4.d.4.1) is not supported or the requested duplication method (see 4.d.3) is not supported, then the command shall be terminated with CHECK CONDITION status, with the sense key set to ILLEGAL REQUEST and the additional sense code set to INVALID FIELD IN CDB.

If the SOURCE PARTITION\_ID field contains zero or the Partition\_ID (see 4.6.4) of a partition that does not exist, then the command shall be terminated with CHECK CONDITION status, with the sense key set to ILLEGAL REQUEST and the additional sense code set to INVALID FIELD IN CDB.

The command shall be terminated with CHECK CONDITION status, with the sense key set to ILLEGAL REQUEST and the additional sense code set to INVALID FIELD IN CDB, if any of the follow conditions exist in the attribute values in the Snapshots Information attributes page (see 7.1.2.e) of the source partition:

- a) The partition type attribute contains 00h (i.e., snapshot partition);
- b) The partition type attribute contains 02h (i.e., clone partition);
- c) The clones count attribute contains a value that is equal to the value in the maximum clones count attribute in the Root Information attributes page (see 7.1.2.8); or
- d) The branch depth attribute contains a value that is equal to the value in the maximum branch depth attribute in the Root Information attributes page.

If the REQUESTED DESTINATION PARTITION\_ID field contains any value other than zero and the device server is unable to assign the requested Partition\_ID to the created partition, the partition shall not be created and the command shall be terminated with CHECK CONDITION status, with the sense key set to ILLEGAL REQUEST and the additional sense code set to INVALID FIELD IN CDB.

The device server shall not allow the same Partition\_ID to be associated with more than one partition at any point in time.

If a CREATE CLONE command causes the value in the number of partitions attribute in the Root Information attributes page (see 7.1.2.8) to exceed the value in the partition count attribute in the Root Quotas attributes page (see 7.1.2.12), then a quota error shall be generated (see 4.10.2). The quota testing principles described in 4.10.3 apply to the testing of the partition count quota.

The device server shall create the requested destination partition and initialize it as if a CREATE PARTITION command (see 6.7) were being processed.

The assigned Partition\_ID shall be placed in the Partition\_ID attribute in the Current Command attributes page (see 7.1.2.29). The Collection\_Object\_ID or User\_Object\_ID attribute in the Current Command attributes page shall be set to zero.

The object accessibility attribute in the Partition Information attributes page (see 7.1.2.9) in the destination partition shall be set to 8000 0001h (i.e., deny all write accesses except those of CREATE CLONE commands, but allow all read accesses).

The snapshot/clone tracking well known collection (see 4.6.6.5.3) shall be created in the destination partition, and initialized, including at least the following:

- a) Every user object and collection in the source partition shall have their User\_Object\_ID (see 4.6.5) or Collection\_Object\_ID (see 4.6.6) inserted as a member of the TRACKING collection (see 4.6.6.3),
- b) The Command Tracking attributes page (see 7.1.2.c) shall be initialized to include at least the following:
  - A) The percent complete attribute shall be set to zero; and
  - B) The command status attribute shall be set to 0001 88A8h (i.e., CREATE CLONE command in progress).

The following attributes in the Snapshots Information attributes page (see 7.1.2.e) of the source partition shall be set as follows:

- a) One of the clone destination attributes that is undefined (see 3.1.50) shall be defined and set to the Partition\_ID (see 4.6.4) of the destination partition; and
- b) If it is defined (see 3.1.15), the clones count attribute shall have its valued incremented by one. If the clones count attribute undefined (see 3.1.50), then it shall be defined and set to a value of one.

The following attributes in the Snapshots Information attributes page (see 7.1.2.e) of the destination partition shall be set as follows:

- a) The partition type attribute shall be set to 02h (i.e., clone partition);
- b) The source partition attribute shall be set to the Partition\_ID (see 4.6.4) of the source partition; and
- c) The branch depth attribute shall be set as follows:
  - A) If the branch depth attribute is defined (see 3.1.15) in the Snapshots Information attributes page of the source partition, then the branch depth attribute value for the destination partition shall be set to one plus the value in the branch depth attribute for the source partition; or
  - B) If the branch depth attribute is undefined (see 3.1.50) in the Snapshots Information attributes page of the source partition, then the branch depth attribute value for the destination partition shall be set to one.

If the FREEZE bit is set to one, the device server shall:

- a) Note the value of the object accessibility attribute in the Partition Information attributes page (see 7.1.2.9) in the source partition for use in 6.d.4; and
- b) Set the object accessibility attribute in the Partition Information attributes page (see 7.1.2.9) in the source partition to 0000 0001h (i.e., allow all read accesses, but deny all write accesses).

### 6.d.3 Processing after the IMMED\_TR bit takes effect, if any

Every user object and collection in the source partition shall be duplicated in the destination clone partition using the:

- a) Duplication method (see 4.d.3) specified by the CDB; and
- b) Time of duplication method (see 4.d.4.1) specified by the CDB.

The membership and attributes of the snapshot/clone tracking well known collection for the destination partition should be maintained to restarting of an interrupted CREATE CLONE command with the minimum of repeated work (e.g., user objects or collections that have been fully duplicated should be removed from the snapshot/clone tracking well known collection). Other factors (e.g., meeting the requirements of the END time of duplication method (see 4.d.4.1)) may cause user objects and collections to be added to the snapshot/clone tracking well known collection.

### 6.d.4 Command completion

When and error is encountered or when all user objects and collections in the source partition have been duplicated in the destination clone partition as described in 6.d.3, the CREATE CLONE command processing shall be completed as described in this subclause.

If the FREEZE bit is set to one, the device server shall restore the object accessibility attribute in the Partition Information attributes page (see 7.1.2.9) in the source partition to the value noted in 6.d.2.

At least the following changes shall be made in the Command Tracking attributes page (see 7.1.2.c) of the snapshot/clone tracking well known collection (see 4.6.6.5.3) in the destination partition:

- a) The command status attribute shall be set to indicate the condition (e.g., success or error) of CREATE CLONE command processing; and
- b) If sense data is available, it shall be placed in the sense data attribute.

If the CREATE CLONE command processing complete (i.e., if the percent complete attribute in the Command Tracking attributes page (see 7.1.2.c) of the snapshot/clone tracking well known collection (see 4.6.6.5.3) in the destination partition is set to 100) and the command status attribute in the Command Tracking attributes page (see 7.1.2.c) of the snapshot/clone tracking well known collection (see 4.6.6.5.3) in the destination partition has been set to 0000 0000h (i.e., GOOD status command completion), then:

- a) The create completion time attribute in the Snapshots Information attributes page (see 7.1.2.e) in the destination clone partition shall be set to the value of the clock attribute in the Root Information attributes page (see 7.1.2.8); and
- b) The object accessibility attribute in the Partition Information attributes page (see 7.1.2.9) in the destination clone partition shall be set to 0000 0000h (i.e., allow all accesses).

If the IMMED TR bit is set to zero, status shall be returned for the CREATE CLONE command.

# **6.e CREATE SNAPSHOT** {{All of 6.e is new. Change markups suspended.}}

### 6.e.1 Overview

The CREATE SNAPSHOT command (see table x9) causes the OSD device server to allocate and initialize a destination partition as a snapshot partition (see 4.d.2) and then copy all user objects, collections, and attributes from a source partition to the newly created snapshot partition.

Table x9 — CREATE SNAPSHOT command

| Bit<br>Byte | 7        | 6                         | 5                                                                                                    | 4            | 3             | 2               | 1              | 0     |
|-------------|----------|---------------------------|----------------------------------------------------------------------------------------------------|--------------|---------------|-----------------|----------------|-------|
| 8           | (MSB)    |                           |                                                                                                    | CEDVICE ACTI | ON (00 1 0h)  |                 |                |       |
| 9           |          |                           |                                                                                                    | SERVICE ACTI | ON (OBA911)   |                 |                | (LSB) |
| 10          |          | Reserved                  |                                                                                                    | DPO          | FUA           |                 | ISOLATION      |       |
| 11          | IMMED_TR | Reserved                  | GET/SET                                                                                                    | CDBFMT       |               | Rese            | erved          |       |
| 12          |          |                           |                                                                                                    | TIMESTAMPS   | CONTROL       |                 |                |       |
| 13          | FREEZE   |                           | Reserved                                                                                                    |              |               | TIME OF DU      | JPLICATION     |       |
| 14          |          |                           |                                                                                                    | DUPLICATION  | METHOD        |                 |                |       |
| 15          |          | Reserved                  |                                                                                                    |              |               |                 |                |       |
| 16          | (MSB)    |                           |                                                                                                    |              |               |                 |                |       |
| 23          |          | SOURCE PARTITION_ID       |                                                                                                    |              |               |                 | (LSB)          |       |
| 24          | (MSB)    |                           |                                                                                                    |              |               |                 |                |       |
| 31          |          |                           |                                                                                                    | REQUESTED L  | DESTINATION P | ARTITION_ID     |                | (LSB) |
| 32          |          |                           |                                                                                                    | Reserved     |               |                 |                |       |
| 47          |          |                           |                                                                                                    | neserveu     |               |                 |                |       |
| 48          | (MSB)    |                           |                                                                                                    | ODD CONTINU  | ATION LENGTI  | . (222 F Q v) [ | (in 00 150))   |       |
| 51          |          | 1                         |                                                                                                    | CDB CONTINU  | ATION LENGTE  | 1 (See 5.2.X) { | {  11 06-156}} | (LSB) |
| 52          |          |                           |                                                                                                    | Catandast    |               |                 | <b>504</b> )   |       |
| 79          |          | ·<br>                     | Get and set attributes parameters (see 5.2.4)                                                                                                    |              |               |                 |                |       |
| 80          |          | Conshills (one 4.11.0.0)  |                                                                                                    |              |               |                 |                |       |
| 183         |          | Capability (see 4.11.2.2) |                                                                                                    |              |               |                 |                |       |
| 184         |          |                           | Consults managed to the Consults of the Consults of the Consul |              |               |                 |                |       |
| 235         |          |                           | Security parameters (see 5.2.8)                                                                                                    |              |               |                 |                |       |

The contents of the DPO bit and the FUA bit are defined in 5.2.3.

The contents of the ISOLATION field are defined in 5.2.5.

The IMMED\_TR bit is defined in 5.2.i.

The GET/SET CDBFMT field specifies the format of the get and set attributes parameters as described in 5.2.4.

The contents of the TIMESTAMPS CONTROL field are defined in 5.2.10.

If the FREEZE bit is set to zero, the CREATE SNAPSHOT command shall not modify the contents of the object accessibility attribute in the Partition Information attributes page (see 7.1.2.9) of the source partition. If the FREEZE bit is set to one and source object freeze duplication management is supported (see 4.d.4.2), then the device server shall modify the contents of the object accessibility attribute in the Partition Information attributes page of the source partition as described in 6.e.2 and 6.e.4.

The TIME OF DUPLICATION field specifies which time of duplication source object management method (see 4.d.4.1) applies to the CREATE SNAPSHOT command. If the TIME OF DUPLICATION field is set to DEFAULT (see table x9 in 4.d.4.1 {{see 08-185}}), then the default snapshot time of duplication method attribute in the Partition Information attributes page (see 7.1.2.9) of the source partition specifies which time of duplication management method applies to the CREATE SNAPSHOT command.

The DUPLICATION METHOD field specifies which duplication method (see 4.d.3) applies to the CREATE SNAPSHOT command. If the DUPLICATION METHOD field is set to DEFAULT (see table x8 in 4.d.3 {{see 08-185}}), then the default snapshot duplication method attribute in the Partition Information attributes page (see 7.1.2.9) of the source partition specifies which duplication method applies to the CREATE SNAPSHOT command.

The SOURCE PARTITION\_ID field contains the Partition\_ID (see 4.6.4) of the source partition for the CREATE SNAPSHOT command.

The contents of the REQUESTED DESTINATION PARTITION\_ID field specify the Partition\_ID to be assigned to the created snapshot partition. If the REQUESTED DESTINATION PARTITION\_ID field contains zero any Partition\_ID may be assigned.

The contents of the CDB CONTINUATION LENGTH field are defined in 5.2.x {{in 08-158}}. If the CDB CONTINUATION LENGTH field contains zero, the command shall be terminated with CHECK CONDITION status, with the sense key set to ILLEGAL REQUEST and the additional sense code set to INVALID FIELD IN CDB.

The command shall be terminated with CHECK CONDITION status, with the sense key set to ILLEGAL REQUEST and the additional sense code set to INVALID FIELD IN PARAMETER LIST, if the CDB continuation segment (see 5.x) {{in 08-158}}:

- a) Does not contain at least one capability CDB continuation descriptor (see 5.y.z) {{in 08-158}}; or
- b) Contains any CDB continuation descriptors other than capability CDB continuation descriptors.

The get and set attributes parameters are defined in 5.2.4. The format of the Data-In Buffer and Data-Out Buffer when attributes are being retrieved or set is described in 4.14. The destination Partition\_ID assigned by the CREATE SNAPSHOT command may be obtained from the Current Command attributes page (see 7.1.2.29).

The capability is defined in 4.11.2.2. The CREATE SNAPSHOT command accesses two partitions. One capability is necessary for each partition accessed. The capability with the highest value (see table 27 in 4.12.4.1) in the SECURITY METHOD field appears in the CDB. The other capability appears in the CDB continuation segment (see 5.x) {{see 08-185}}.

The security parameters are defined in 5.2.8.

The CREATE SNAPSHOT command does not initialize the partition key or the working keys (see 4.12.9.1) for the destination partition. Proper operation of any security method other than NOSEC (see 4.12.4) requires that the following commands be processed without errors before other commands are addressed to the destination partition:

- a) A SET KEY command (see 6.29) that establishes the partition key; and
- b) One or more SET KEY commands that establish one or more working keys for the partition.

A CREATE SNAPSHOT command whose capability (see 4.11.2.2) has the SET\_ATTR bit set to one and POL/SEC bit set to one is allowed to avoid the need for SET KEY commands by setting the default security method attribute to NOSEC in the Partition Policy/Security attributes page (see 7.1.2.22) for the created partition.

If the REQUESTED DESTINATION PARTITION\_ID field is not set to zero, SET KEY command are not needed to track the progress of a CREATE SNAPSHOT command with the IMMED\_TR bit set to one in the following cases:

- a) If the READ permission bit is set to one in the capability that allowed creation of the destination partition, that capability may be used in LIST COLLECTION commands (see 6.16) that list the contents of the snapshot/clone tracking well known collection (see 4.6.6.5.3); and
- b) If the GET\_ATTR permission bit is set to one in the capability that allowed creation of the destination partition, that capability may be used in GET ATTRIBUTES commands (see 6.13) or equivalents that retrieve attributes from the Command Tracking attributes page (see 7.1.2.c) of the snapshot/clone tracking well known collection.

### 6.e.2 Processing before the IMMED\_TR bit takes effect

A CREATE SNAPSHOT command shall not be completed with GOOD status until at least all the operations described in this subclause have been performed. These operations shall before completing the command with GOOD status even if the IMMED TR bit is set to one.

If the FREEZE bit is set to one and source object freeze duplication management (see 4.d.4.2) is not supported, the command shall be terminated with CHECK CONDITION status, with the sense key set to ILLEGAL REQUEST and the additional sense code set to INVALID FIELD IN CDB.

If the requested time of duplication source object management method (see 4.d.4.1) is not supported or the requested duplication method (see 4.d.3) is not supported, then the command shall be terminated with CHECK CONDITION status, with the sense key set to ILLEGAL REQUEST and the additional sense code set to INVALID FIELD IN CDB.

If the SOURCE PARTITION\_ID field contains zero or the Partition\_ID (see 4.6.4) of a partition that does not exist, then the command shall be terminated with CHECK CONDITION status, with the sense key set to ILLEGAL REQUEST and the additional sense code set to INVALID FIELD IN CDB.

The command shall be terminated with CHECK CONDITION status, with the sense key set to ILLEGAL REQUEST and the additional sense code set to INVALID FIELD IN CDB, if any of the follow conditions exist in the attribute values in the Snapshots Information attributes page (see 7.1.2.e) of the source partition:

- a) The partition type attribute contains 01h (i.e., snapshot partition); or
- b) The snapshots count attribute contains a value that is equal to the value in the maximum snapshots count attribute in the Root Information attributes page (see 7.1.2.8).

If the REQUESTED DESTINATION PARTITION\_ID field contains any value other than zero and the device server is unable to assign the requested Partition\_ID to the created partition, the partition shall not be created and the command shall be terminated with CHECK CONDITION status, with the sense key set to ILLEGAL REQUEST and the additional sense code set to INVALID FIELD IN CDB.

The device server shall not allow the same Partition\_ID to be associated with more than one partition at any point in time.

If a CREATE SNAPSHOT command causes the value in the number of partitions attribute in the Root Information attributes page (see 7.1.2.8) to exceed the value in the partition count attribute in the Root Quotas attributes page (see 7.1.2.12), then a quota error shall be generated (see 4.10.2). The quota testing principles described in 4.10.3 apply to the testing of the partition count quota.

The device server shall create the requested destination partition and initialize it as if a CREATE PARTITION command (see 6.7) were being processed.

The assigned Partition\_ID shall be placed in the Partition\_ID attribute in the Current Command attributes page (see 7.1.2.29). The Collection\_Object\_ID or User\_Object\_ID attribute in the Current Command attributes page shall be set to zero.

The object accessibility attribute in the Partition Information attributes page (see 7.1.2.9) in the destination partition shall be set to 8000 0001h (i.e., deny all write accesses except those of CREATE SNAPSHOT commands, but allow all read accesses).

If it is defined (see 3.1.15), the snapshots count attribute in the Snapshots Information attributes page (see 7.1.2.e) of the source partition shall have its valued incremented by one. If the snapshots count attribute in the Snapshots Information attributes page of the source partition is undefined (see 3.1.50), then it shall be defined and set to a value of one.

The following attributes in the Snapshots Information attributes page (see 7.1.2.e) of the destination partition shall be set as follows:

- a) The partition type attribute shall be set to 01h (i.e., snapshot partition);
- b) The source partition attribute shall be set to the Partition\_ID (see 4.6.4) of the source partition; and
- c) The branch depth attribute shall be set as follows:
  - A) If the branch depth attribute is defined (see 3.1.15) in the Snapshots Information attributes page of the source partition, then the branch depth attribute value for the destination partition shall be set to the same value as the branch depth attribute for the source partition; or
  - B) If the branch depth attribute is undefined (see 3.1.50) in the Snapshots Information attributes page of the source partition, then the branch depth attribute value for the destination partition shall be set to zero.

The destination snapshot partition shall be added as the newest entry in the history change as described in 6.r.5.

If the FREEZE bit is set to one, the device server shall:

- a) Note the value of the object accessibility attribute in the Partition Information attributes page (see 7.1.2.9) in the source partition for use in 6.e.4; and
- b) Set the object accessibility attribute in the Partition Information attributes page (see 7.1.2.9) in the source partition to 0000 0001h (i.e., allow all read accesses, but deny all write accesses).

The snapshot/clone tracking well known collection (see 4.6.6.5.3) shall be created in the destination partition, and initialized, including at least the following:

- a) Every user object and collection in the source partition shall have their User\_Object\_ID (see 4.6.5) or Collection Object ID (see 4.6.6) inserted as a member of the TRACKING collection (see 4.6.6.3),
- b) The Command Tracking attributes page (see 7.1.2.c) shall be initialized to include at least the following:
  - A) The percent complete attribute shall be set to zero; and
  - B) The command status attribute shall be set to 0001 88A9h (i.e., CREATE SNAPSHOT command in progress).

### 6.e.3 Processing after the IMMED TR bit takes effect, if any

Every user object and collection in the source partition shall be duplicated in the destination snapshot partition using the:

a) Duplication method (see 4.d.3) specified by the CDB; and

b) Time of duplication method (see 4.d.4.1) specified by the CDB.

The membership and attributes of the snapshot/clone tracking well known collection for the destination partition should be maintained to restarting of an interrupted CREATE SNAPSHOT command with the minimum of repeated work (e.g., user objects or collections that have been fully duplicated should be removed from the snapshot/clone tracking well known collection). Other factors (e.g., meeting the requirements of the END time of duplication method (see 4.d.4.1)) may cause user objects and collections to be added to the snapshot/clone tracking well known collection.

### 6.e.4 Command completion

When and error is encountered or when all user objects and collections in the source partition have been duplicated in the destination snapshot partition as described in 6.e.3, the CREATE SNAPSHOT command processing shall be completed as described in this subclause.

If the FREEZE bit is set to one, the device server shall restore the object accessibility attribute in the Partition Information attributes page (see 7.1.2.9) in the source partition to the value noted in 6.e.2.

At least the following changes shall be made in the Command Tracking attributes page (see 7.1.2.c) of the snapshot/clone tracking well known collection (see 4.6.6.5.3) in the destination partition:

- a) The command status attribute shall be set to indicate the condition (e.g., success or error) of CREATE SNAPSHOT command processing; and
- b) If sense data is available, it shall be placed in the sense data attribute.

If the CREATE SNAPSHOT command processing complete (i.e., if the percent complete attribute in the Command Tracking attributes page (see 7.1.2.c) of the snapshot/clone tracking well known collection (see 4.6.6.5.3) in the destination partition is set to 100) and the command status attribute in the Command Tracking attributes page (see 7.1.2.c) of the snapshot/clone tracking well known collection (see 4.6.6.5.3) in the destination partition has been set to 0000 0000h (i.e., GOOD status command completion), then:

- a) The create completion time attribute in the Snapshots Information attributes page (see 7.1.2.e) in the destination snapshot partition shall be set to the value of the clock attribute in the Root Information attributes page (see 7.1.2.8); and
- b) The object accessibility attribute in the Partition Information attributes page (see 7.1.2.9) in the destination snapshot partition shall be set to 0000 0001h (i.e., allow all read accesses, but deny all write accesses).

If the IMMED\_TR bit is set to zero, status shall be returned for the CREATE SNAPSHOT command.

# **6.f DETACH CLONE** {{All of 6.f is new. Change markups suspended.}}

The DETACH CLONE command (see table x10) causes the OSD device server to change a clone partition into a primary partition (see 4.d.2).

Table x10 — DETACH CLONE command

| Bit<br>Byte | 7     | 6                                      | 5                                                 | 4             | 3             | 2      | 1         | 0     |
|-------------|-------|----------------------------------------|---------------------------------------------------|---------------|---------------|--------|-----------|-------|
| 8           | (MSB) |                                        |                                                   | CERVICE ACTI  | ON (00 A A b) |        |           |       |
| 9           |       |                                        |                                                   | SERVICE ACTI  | ON (OOAAII)   |        |           | (LSB) |
| 10          |       | Reserved                               |                                                   | DPO           | FUA           |        | ISOLATION |       |
| 11          | Rese  | erved                                  | GET/SET                                           | CDBFMT        |               | Rese   | erved     |       |
| 12          |       |                                        |                                                   | TIMESTAMPS (  | CONTROL       |        |           |       |
| 13          |       |                                        |                                                   | Doggrund      |               |        |           |       |
| 15          |       |                                        | Reserved                                          |               |               |        |           |       |
| 16          | (MSB) |                                        |                                                   |               |               |        |           |       |
| 23          |       |                                        | CLONE PARTITION_ID                                |               |               |        |           |       |
| 24          |       |                                        | Reserved                                          |               |               |        |           |       |
| 47          |       |                                        |                                                   | neserveu      |               |        |           |       |
| 48          | (MSB) | ODD CONTINUATION ( 500 T ( 200 T 50 T) |                                                   |               |               |        |           |       |
| 51          |       |                                        | CDB CONTINUATION LENGTH (see 5.2.x) {{in 08-158}} |               |               |        |           |       |
| 52          |       |                                        | Out and out all the top or made (                 |               |               |        |           |       |
| 79          |       |                                        | Get and set attributes parameters (see 5.2.4)     |               |               |        |           |       |
| 80          |       | On ability (200 4 44 0 0)              |                                                   |               |               |        |           |       |
| 183         |       | Capability (see 4.11.2.2)              |                                                   |               |               |        |           |       |
| 184         |       | Security parameters (see 5.2.8)        |                                                   |               |               |        |           |       |
| 235         |       |                                        |                                                   | Security para |               | ن.د.ه) |           |       |

The DETACH CLONE command accesses the following partitions:

- a) The clone partition that is specified by the CLONE PARTITION\_ID field; and
- b) The source partition whose Partition\_ID (see 4.6.4) is the value in the source partition attribute in the Snapshots Information attributes page (see 7.1.2.e) of the clone partition.

The contents of the DPO bit and the FUA bit are defined in 5.2.3.

The contents of the ISOLATION field are defined in 5.2.5.

The GET/SET CDBFMT field specifies the format of the get and set attributes parameters as described in 5.2.4.

The contents of the TIMESTAMPS CONTROL field are defined in 5.2.10.

The CLONE PARTITION\_ID field contains the Partition\_ID (see 4.6.4) of the clone partition that the DETACH CLONE command is being requested to detach.

The command shall be terminated with CHECK CONDITION status, with the sense key set to ILLEGAL REQUEST and the additional sense code set to INVALID FIELD IN CDB, if attributes in the Snapshots Information attributes page (see 7.1.2.e) of the clone partition have any of the following properties:

- a) The partition type attribute contains a value other than 02h (i.e., clone partition);
- b) The source partition attribute is undefined (see 3.1.50); or
- The create completion time attribute is undefined (see 3.1.50) and the refresh completion time attribute is undefined.

The contents of the CDB CONTINUATION LENGTH field are defined in 5.2.x {{in 08-158}}. If the CDB CONTINUATION LENGTH field contains zero, the command shall be terminated with CHECK CONDITION status, with the sense key set to ILLEGAL REQUEST and the additional sense code set to INVALID FIELD IN CDB.

The command shall be terminated with CHECK CONDITION status, with the sense key set to ILLEGAL REQUEST and the additional sense code set to INVALID FIELD IN PARAMETER LIST, if the CDB continuation segment (see 5.x) {{in 08-158}}:

- a) Does not contain at least one capability CDB continuation descriptor (see 5.y.z) {{in 08-158}}; or
- b) Contains any CDB continuation descriptors other than capability CDB continuation descriptors.

The get and set attributes parameters are defined in 5.2.4. The format of the Data-In Buffer and Data-Out Buffer when attributes are being retrieved or set is described in 4.14.

The capability is defined in 4.11.2.2. The DETACH CLONE command accesses two partitions. One capability is necessary for each partition (i.e., clone and source) accessed. The capability with the highest value (see table 27 in 4.12.4.1) in the SECURITY METHOD field appears in the CDB. The other capability appears in the CDB continuation segment (see 5.x) {{see 08-185}}.

The security parameters are defined in 5.2.8.

In the Snapshots Information attributes page (see 7.1.2.e) of the source partition, the following changes shall be made in attribute values:

- a) One shall be subtracted from the clones count attribute value; and
- b) The clone destination attribute whose value matches the Partition\_ID (see 4.6.4) of the clone partition shall be made undefined (see 3.1.50).

In the Snapshots Information attributes page (see 7.1.2.e) of the clone partition, the following changes shall be made in attribute values:

- a) The partition type attribute shall be set to 00h (i.e., primary partition);
- b) The source partition attribute shall be made undefined (see 3.1.50);
- c) The branch depth attribute shall be set to zero;
- d) The create completion time attribute shall be made undefined:
- e) The refresh completion time attribute shall be made undefined.

The branch depth attributes in the Snapshots Information attributes page (see 7.1.2.e) of all partitions chained to the former clone partition shall be updated as follows:

- a) The branch depth attribute in all snapshot partitions that have the former clone partition as a source shall be set to zero:
- b) The branch depth attribute in each clone partition that has a source snapshot partition whose branch depth attribute is zero shall be set to one;

- c) The branch depth attribute in each snapshot partition that has a source clone partition whose branch depth is one shall be set to one:
- d) The branch depth attribute in each clone partition that has a source snapshot partition whose branch depth attribute is one shall be set to two;
- e) The branch depth attribute in each snapshot partition that has a source clone partition whose branch depth is two shall be set to two;
- f) The branch depth attribute in each clone partition that has a source snapshot partition whose branch depth attribute is n shall be set to n plus one; and
- g) The branch depth attribute in each snapshot partition that has a source clone partition whose branch depth is n plus one shall be set to n plus one.

# 6.r REFRESH SNAPSHOT OR CLONE {{All of 6.r is new. Change markups suspended.}}

#### 6.r.1 Overview

The REFRESH SNAPSHOT OR CLONE command (see table x11) causes the OSD device server to:

- a) Restart the processing started by a CREATE SNAPSHOT command (see 6.e) or CREATE CLONE command (see 6.d) that was interrupted before completion; or
- b) Update the contents of a snapshot partition (see 4.d.2) to match the current contents of its source partition.

Bit 7 2 6 5 4 3 1 0 **Byte** 8 (MSB) SERVICE ACTION (88ABh) 9 (LSB) 10 Reserved DPO FUA **ISOLATION** Reserved **GET/SET CDBFMT** Reserved 11 IMMED TR 12 TIMESTAMPS CONTROL Reserved 13 **FREEZE** TIME OF DUPLICATION 14 **DUPLICATION METHOD** 15 Reserved (MSB) 16 PARTITION ID 23 (LSB) 24 Reserved 47 48 (MSB) CDB CONTINUATION LENGTH (see 5.2.x) {{in 08-158}} 51 (LSB) 52 Get and set attributes parameters (see 5.2.4) 79 80 Capability (see 4.11.2.2) 183 184 Security parameters (see 5.2.8) 235

Table x11 — REFERESH SNAPSHOT OR CLONE command

The REFRESH SNAPSHOT OR CLONE command accesses the following partitions:

- a) The destination partition that is specified by the PARTITION\_ID field; and
- b) The source partition whose Partition\_ID (see 4.6.4) is the value in the source partition attribute in the Snapshots Information attributes page (see 7.1.2.e) of the destination partition.

The contents of the DPO bit and the FUA bit are defined in 5.2.3.

The contents of the ISOLATION field are defined in 5.2.5.

The IMMED TR bit is defined in 5.2.i.

The GET/SET CDBFMT field specifies the format of the get and set attributes parameters as described in 5.2.4.

The contents of the TIMESTAMPS CONTROL field are defined in 5.2.10.

If the FREEZE bit is set to zero, the REFRESH SNAPSHOT OR CLONE command shall not modify the contents of the object accessibility attribute in the Partition Information attributes page (see 7.1.2.9) of the source partition. If the FREEZE bit is set to one and source object freeze duplication management is supported (see 4.d.4.2), then the device server shall modify the contents of the object accessibility attribute in the Partition Information attributes page of the source partition as described in 6.r.2 and 6.r.4.

The TIME OF DUPLICATION field specifies which time of duplication source object management method (see 4.d.4.1) applies to the REFRESH SNAPSHOT OR CLONE command. If the TIME OF DUPLICATION field is set to DEFAULT (see table x9 in 4.d.4.1 {{see 08-185}}), then which time of duplication source object management method is used is specified as follows:

- a) If the partition type attribute in the Snapshots Information attributes page (see 7.1.2.e) of the destination partition is set to 01h (i.e., snapshot partition), then the default snapshot time of duplication method attribute in the Partition Information attributes page of the source partition specifies which time of duplication management method applies to the REFRESH SNAPSHOT OR CLONE command; or
- b) If the partition type attribute in the Snapshots Information attributes page of the destination partition is set to 02h (i.e., clone partition), then the default clone time of duplication method attribute in the Partition Information attributes page of the source partition specifies which time of duplication management method applies to the REFRESH SNAPSHOT OR CLONE command.

The DUPLICATION METHOD field specifies which duplication method (see 4.d.3) applies to the REFRESH SNAPSHOT OR CLONE command. If the DUPLICATION METHOD field is set to DEFAULT (see table x8 in 4.d.3 {see 08-185}), then which duplication method is used is specified as follows:

- a) If the partition type attribute in the Snapshots Information attributes page (see 7.1.2.e) of the destination partition is set to 01h (i.e., snapshot partition), then the default snapshot duplication method attribute in the Partition Information attributes page of the source partition specifies which duplication method applies to the REFRESH SNAPSHOT OR CLONE command: or
- b) If the partition type attribute in the Snapshots Information attributes page (see 7.1.2.e) of the destination partition is set to 02h (i.e., clone partition), then the default snapshot duplication method attribute in the Partition Information attributes page of the source partition specifies which duplication method applies to the REFRESH SNAPSHOT OR CLONE command.

The contents of PARTITION ID field (i.e., the Partition ID of the destination partition) are defined in 5.2.7.

If the source partition attribute in the Snapshots Information attributes page (see 7.1.2.e) of the destination partition is undefined (see 3.1.50), the command shall be terminated with CHECK CONDITION status, with the sense key set to ILLEGAL REQUEST and the additional sense code set to INVALID FIELD IN CDB.

The contents of the CDB CONTINUATION LENGTH field are defined in 5.2.x {{in 08-158}}. If the CDB CONTINUATION LENGTH field contains zero, the command shall be terminated with CHECK CONDITION status, with the sense key set to ILLEGAL REQUEST and the additional sense code set to INVALID FIELD IN CDB.

The command shall be terminated with CHECK CONDITION status, with the sense key set to ILLEGAL REQUEST and the additional sense code set to INVALID FIELD IN PARAMETER LIST, if the CDB continuation segment (see 5.x) {{in 08-158}}:

- a) Does not contain at least one capability CDB continuation descriptor (see 5.y.z) {{in 08-158}}; or
- b) Contains any CDB continuation descriptors other than capability CDB continuation descriptors.

The get and set attributes parameters are defined in 5.2.4. The format of the Data-In Buffer and Data-Out Buffer when attributes are being retrieved or set is described in 4.14.

The capability is defined in 4.11.2.2. The REFRESH SNAPSHOT OR CLONE command accesses two partitions. One capability is necessary for each partition (i.e., source and destination) accessed. The capability with the highest value (see table 27 in 4.12.4.1) in the SECURITY METHOD field appears in the CDB. The other capability appears in the CDB continuation segment (see 5.x) {{see 08-185}}.

The security parameters are defined in 5.2.8.

### 6.r.2 Processing before the IMMED\_TR bit takes effect

A REFRESH SNAPSHOT OR CLONE command shall not be completed with GOOD status until at least all the operations described in this subclause have been performed. These operations shall before completing the command with GOOD status even if the IMMED\_TR bit is set to one.

If the snapshot forward attribute value in the Snapshots Information attributes page (see 7.1.2.e) of the destination partition is not equal to the source partition attribute value in the Snapshots Information attributes page of the destination partition and the support for refreshing attribute in the Root Information attributes page (see 7.1.2.8) contains MOST RECENT ONLY (i.e., 01h), then the command shall be terminated with CHECK CONDITION status, with the sense key set to ILLEGAL REQUEST and the additional sense code set to INVALID FIELD IN CDB.

If the FREEZE bit is set to one and source object freeze duplication management (see 4.d.4.2) is not supported, the command shall be terminated with CHECK CONDITION status, with the sense key set to ILLEGAL REQUEST and the additional sense code set to INVALID FIELD IN CDB.

If the requested time of duplication source object management method (see 4.d.4.1) is not supported or the requested duplication method (see 4.d.3) is not supported, then the command shall be terminated with CHECK CONDITION status, with the sense key set to ILLEGAL REQUEST and the additional sense code set to INVALID FIELD IN CDB.

If the partition type attribute in the Snapshots Information attributes page (see 7.1.2.e) of the destination partition contains 00h (i.e., primary partition), then the command shall be terminated with CHECK CONDITION status, with the sense key set to ILLEGAL REQUEST and the additional sense code set to INVALID FIELD IN CDB.

If the object accessibility attribute in the Partition Information attributes page (see 7.1.2.9) in the of the destination partition contains 0000 0000h (i.e., allow all accesses), then the command shall be terminated with CHECK CONDITION status, with the sense key set to ILLEGAL REQUEST and the additional sense code set to INVALID FIELD IN CDB.

The refresh completion time in the Snapshots Information attributes page (see 7.1.2.e) of the destination partition shall be made undefined (see 3.1.50).

If the Snapshots Information attributes page (see 7.1.2.e) of the destination partition contains the following attribute values:

- a) The partition type attribute contains 01h (i.e., snapshot partition); and
- b) The snapshot forward attribute value is not equal to the source partition attribute value:

#### then:

- 1) The destination partition shall be unlinked from the history chain as described in 6.r.6; and
- 2) The destination partition shall be added as the newest entry in the history change as described in 6.r.5.

If the FREEZE bit is set to one, the device server shall:

- a) Note the value of the object accessibility attribute in the Partition Information attributes page (see 7.1.2.9) in the source partition for use in 6.r.4; and
- b) Set the object accessibility attribute in the Partition Information attributes page (see 7.1.2.9) in the source partition to 0000 0001h (i.e., allow all read accesses, but deny all write accesses).

The object accessibility attribute in the Partition Information attributes page (see 7.1.2.9) in the destination partition shall be set to 8000 0001h (i.e., deny all write accesses except those of REFRESH SNAPSHOT OR CLONE commands, but allow all read accesses).

The snapshot/clone tracking well known collection (see 4.6.6.5.3) shall be update in the destination partition to include at least the following:

- a) Every user object and collection in the source partition shall have their User\_Object\_ID (see 4.6.5) or Collection Object ID (see 4.6.6) inserted as a member of the TRACKING collection (see 4.6.6.3),
- b) The Command Tracking attributes page (see 7.1.2.c) shall be initialized to include at least the following:
  - A) The percent complete attribute shall be set to zero; and
  - B) The command status attribute shall be set to 0001 88ABh (i.e., REFRESH SNAPSHOT OR CLONE command in progress).

### 6.r.3 Processing after the IMMED TR bit takes effect, if any

Every user object and collection in the source partition shall be duplicated in the destination snapshot partition using the:

- a) Duplication method (see 4.d.3) specified by the CDB; and
- b) Time of duplication method (see 4.d.4.1) specified by the CDB.

The membership and attributes of the snapshot/clone tracking well known collection for the destination partition should be maintained to restarting of an interrupted REFRESH SNAPSHOT OR CLONE command with the minimum of repeated work (e.g., user objects or collections that have been fully duplicated should be removed from the snapshot/clone tracking well known collection). Other factors (e.g., meeting the requirements of the END time of duplication method (see 4.d.4.1)) may cause user objects and collections to be added to the snapshot/clone tracking well known collection.

# 6.r.4 Command completion

When and error is encountered or when all user objects and collections in the source partition have been duplicated in the destination snapshot partition as described in 6.r.3, the REFRESH SNAPSHOT OR CLONE command processing shall be completed as described in this subclause.

If the FREEZE bit is set to one, the device server shall restore the object accessibility attribute in the Partition Information attributes page (see 7.1.2.9) in the source partition to the value noted in 6.r.2.

At least the following changes shall be made in the Command Tracking attributes page (see 7.1.2.c) of the snapshot/clone tracking well known collection (see 4.6.6.5.3) in the destination partition:

- a) The command status attribute shall be set to indicate the condition (e.g., success or error) of REFRESH SNAPSHOT OR CLONE command processing; and
- b) If sense data is available, it shall be placed in the sense data attribute.

If the REFRESH SNAPSHOT OR CLONE command processing complete (i.e., if the percent complete attribute in the Command Tracking attributes page (see 7.1.2.c) of the snapshot/clone tracking well known collection (see 4.6.6.5.3) in the destination partition is set to 100) and the command status attribute in the Command Tracking attributes page (see 7.1.2.c) of the snapshot/clone tracking well known collection (see 4.6.6.5.3) in the destination partition has been set to 0000 0000h (i.e., GOOD status command completion), then:

- a) The refresh completion time attribute in the Snapshots Information attributes page (see 7.1.2.e) in the destination partition shall be set to the value of the clock attribute in the Root Information attributes page (see 7.1.2.8); and
- b) The object accessibility attribute in the Partition Information attributes page (see 7.1.2.9) in the destination snapshot partition shall be set to 0000 0001h (i.e., allow all read accesses, but deny all write accesses).

If the IMMED\_TR bit is set to zero, status shall be returned for the REFRESH SNAPSHOT OR CLONE command.

### 6.r.5 Linking a snapshot as the most recent entry in the history chain

To add a snapshot partition in the history chain as the most recent snapshot, the snapshot backward and snapshot forward attributes in the Snapshots Information attributes page (see 7.1.2.e) of the following partitions shall be set as shown in table x12:

- a) Source partition (i.e., the partition whose Partition\_ID (see 4.6.4) is the value in the source partition attribute of the snapshot partition to be added as the most recent snapshot);
- b) Destination partition (i.e., the snapshot partition to be added as the most recent snapshot); and
- c) Previous newest partition, if any (i.e., the partition whose Partition\_ID in the snapshot backward attribute of the source partition before any changes are made).

Table x12 — Snapshot backward and forward attribute values set to add the most recent entry

|                                        | Snapshots Information attributes page attribute                |                                               |  |  |  |  |
|----------------------------------------|----------------------------------------------------------------|-----------------------------------------------|--|--|--|--|
| Partition                              | Snapshot backward                                              | Snapshot forward                              |  |  |  |  |
| Source partition                       | The Partition_ID of the destination partition                  | not modified                                  |  |  |  |  |
| Destination partition                  | The Partition_ID of the previous newest partition <sup>a</sup> | The Partition_ID of the source partition      |  |  |  |  |
| Previous newest partition <sup>b</sup> | not modified                                                   | The Partition_ID of the destination partition |  |  |  |  |

a If the snapshot backward attribute of the source partition is undefined, this attribute shall also be undefined.

If the snapshot backward attribute of the source partition is undefined, the changes shown in this row are not made.

## 6.r.6 Unlinking a snapshot from the history chain

To unlink a snapshot partition from the history chain, the snapshot backward and snapshot forward attributes in the Snapshots Information attributes page (see 7.1.2.e) of the following partitions shall be set as shown in table x12:

- a) Destination partition (i.e., the snapshot partition to be unlinked);
- b) Newer partition (i.e., the partition whose Partition\_ID (see 4.6.4) is the value in the snapshot forward attribute of the snapshot partition to be unlinked before any changes are made); and
- c) Older partition, if any (i.e., the partition whose Partition\_ID is the value in the snapshot backward attribute of the snapshot partition to be unlinked before any changes are made).

Table x13 — Snapshot backward and forward attribute values set to unlink an entry

|                                                                                                    | Snapshots Information attributes page attribute                                        |                                                                                       |  |  |  |  |
|----------------------------------------------------------------------------------------------------|----------------------------------------------------------------------------------------|---------------------------------------------------------------------------------------|--|--|--|--|
| Partition                                                                                                    | Snapshot backward                                                                      | Snapshot forward                                                                      |  |  |  |  |
| Newer partition                                                                                                    | The value of the snapshot backward attribute of the destination partition <sup>a</sup> | not modified                                                                          |  |  |  |  |
| Older partition                                                                                                    | not modified                                                                           | The value of the snapshot forward attribute of the destination partition <sup>a</sup> |  |  |  |  |
| <sup>a</sup> If the specified attribute is undefined (see 3.1.50) the attribute to be set shall be made undefined. |                                                                                        |                                                                                       |  |  |  |  |

# **6.s RESTORE PARTITION FROM SNAPSHOT** {{All of 6.s is new. Change markups suspended.}}

### 6.s.1 Overview

The RESTORE PARTITION FROM SNAPSHOT command (see table x14) causes the OSD device server to update the contents of a main partition (i.e., primary partition or clone partition) to match the contents of a snapshot partition(see 4.d.2).

Table x14 — RESTORE PARTITION FROM SNAPSHOT command

| Bit<br>Byte | 7                                | 6                                                      | 5       | 4        | 3           | 2      | 1         | 0     |
|-------------|----------------------------------|--------------------------------------------------------|---------|----------|-------------|--------|-----------|-------|
| 8           | (MSB)                            |                                                        |         |          |             |        |           |       |
| 9           | SERVICE ACTION (88ACh)           |                                                        |         |          |             |        | (LSB)     |       |
| 10          | Reserved                         |                                                        |         | DPO      | FUA         |        | ISOLATION |       |
| 11          | IMMED_TR                         | Reserved                                               | GET/SET | CDBFMT   |             | Rese   | erved     |       |
| 12          | TIMESTAMPS CONTROL               |                                                        |         |          |             |        |           |       |
| 13          | Reserved                         |                                                        |         |          |             |        |           |       |
| 14          | DUPLICATION METHOD               |                                                        |         |          |             |        |           |       |
| 15          | Reserved                         |                                                        |         |          |             |        |           |       |
| 16          | (MSB)                            | SB) SNAPSHOT PARTITION_ID                              |         |          |             |        |           |       |
| 23          |                                  |                                                        |         |          |             |        |           | (LSB) |
| 24          |                                  | Decembed                                               |         |          |             |        |           |       |
| 47          |                                  | Reserved                                               |         |          |             |        |           |       |
| 48          | (MSB)                            | MSB) CDB CONTINUATION LENGTH (see 5.2.x) {{in 08-158}} |         |          |             |        |           |       |
| 51          |                                  |                                                        |         |          |             |        |           | (LSB) |
| 52          |                                  | Get and set attributes parameters (see 5.2.4)          |         |          |             |        |           |       |
| 79          |                                  |                                                        |         |          |             |        |           |       |
| 80          | Operate 19th ( / oper 4 14 0 0 ) |                                                        |         |          |             |        |           |       |
| 183         |                                  | Capability (see 4.11.2.2)                              |         |          |             |        |           |       |
| 184         |                                  |                                                        |         | Coourity | motoro (cas | E 0 0\ |           |       |
| 235         |                                  | Security parameters (see 5.2.8)                        |         |          |             |        |           |       |

The RESTORE PARTITION FROM SNAPSHOT command accesses the following partitions:

- a) The snapshot partition that is specified by the SNAPSHOT PARTITION ID field; and
- b) The main partition whose Partition\_ID (see 4.6.4) is the value in the source partition attribute in the Snapshots Information attributes page (see 7.1.2.e) of the snapshot partition.

The contents of the DPO bit and the FUA bit are defined in 5.2.3.

The contents of the ISOLATION field are defined in 5.2.5.

The IMMED TR bit is defined in 5.2.i.

The GET/SET CDBFMT field specifies the format of the get and set attributes parameters as described in 5.2.4.

The contents of the TIMESTAMPS CONTROL field are defined in 5.2.10.

The DUPLICATION METHOD field specifies which duplication method (see 4.d.3) applies to the RESTORE PARTITION FROM SNAPSHOT command. If the DUPLICATION METHOD field is set to DEFAULT (see table x8 in 4.d.3 {{see 08-185}}}), then the default snapshot duplication method attribute in the Partition Information attributes page (see 7.1.2.9) of the main partition specifies which duplication method applies to the RESTORE PARTITION FROM SNAPSHOT command.

The SNAPSHOT PARTITION\_ID field contains the Partition\_ID (see 4.6.4) of the snapshot partition for the RESTORE PARTITION FROM SNAPSHOT command.

If the source partition attribute in the Snapshots Information attributes page (see 7.1.2.e) of the snapshot partition is undefined (see 3.1.50), the command shall be terminated with CHECK CONDITION status, with the sense key set to ILLEGAL REQUEST and the additional sense code set to INVALID FIELD IN CDB.

The contents of the CDB CONTINUATION LENGTH field are defined in 5.2.x {{in 08-158}}. If the CDB CONTINUATION LENGTH field contains zero, the command shall be terminated with CHECK CONDITION status, with the sense key set to ILLEGAL REQUEST and the additional sense code set to INVALID FIELD IN CDB.

The command shall be terminated with CHECK CONDITION status, with the sense key set to ILLEGAL REQUEST and the additional sense code set to INVALID FIELD IN PARAMETER LIST, if the CDB continuation segment (see 5.x) {{in 08-158}}:

- a) Does not contain at least one capability CDB continuation descriptor (see 5.y.z) {{in 08-158}}; or
- b) Contains any CDB continuation descriptors other than capability CDB continuation descriptors.

The get and set attributes parameters are defined in 5.2.4. The format of the Data-In Buffer and Data-Out Buffer when attributes are being retrieved or set is described in 4.14.

The capability is defined in 4.11.2.2. The RESTORE PARTITION FROM SNAPSHOT command accesses two partitions. One capability is necessary for each partition (i.e., snapshot and main) accessed. The capability with the highest value (see table 27 in 4.12.4.1) in the SECURITY METHOD field appears in the CDB. The other capability appears in the CDB continuation segment (see 5.x) {{see 08-185}}.

The security parameters are defined in 5.2.8.

### 6.s.2 Processing before the IMMED\_TR bit takes effect

A RESTORE PARTITION FROM SNAPSHOT command shall not be completed with GOOD status until at least all the operations described in this subclause have been performed. These operations shall before completing the command with GOOD status even if the IMMED TR bit is set to one.

The command shall be terminated with CHECK CONDITION status, with the sense key set to ILLEGAL REQUEST and the additional sense code set to INVALID FIELD IN CDB, if attributes in the Snapshots Information attributes page (see 7.1.2.e) of the snapshot partition have any of the following properties:

- a) The partition type attribute contains a value other than 01h (i.e., snapshot partition);
- b) The create completion time attribute is undefined (see 3.1.50) and the refresh completion time attribute is undefined.

If the requested duplication method (see 4.d.3) is not supported, then the command shall be terminated with CHECK CONDITION status, with the sense key set to ILLEGAL REQUEST and the additional sense code set to INVALID FIELD IN CDB.

The object accessibility attribute in the Partition Information attributes page (see 7.1.2.9) in the main partition shall be set to 8000 0001h (i.e., deny all write accesses except those of RESTORE PARTITION FROM SNAPSHOT commands, but allow all read accesses).

The snapshot/clone tracking well known collection (see 4.6.6.5.3) shall be update in the snapshot partition to include at least the following:

- a) Every user object and collection in the snapshot partition shall have their User\_Object\_ID (see 4.6.5) or Collection\_Object\_ID (see 4.6.6) inserted as a member of the TRACKING collection (see 4.6.6.3),
- b) The Command Tracking attributes page (see 7.1.2.c) shall be initialized to include at least the following:
  - A) The percent complete attribute shall be set to zero; and
  - B) The command status attribute shall be set to 0001 88ACh (i.e., RESTORE PARTITION FROM SNAPSHOT command in progress).

## 6.s.3 Processing after the IMMED\_TR bit takes effect, if any

Every user object and collection in the snapshot partition shall be duplicated in the main snapshot partition using the duplication method (see 4.d.3) specified by the CDB.

The membership and attributes of the snapshot/clone tracking well known collection for the snapshot partition should be maintained to restarting of an interrupted RESTORE PARTITION FROM SNAPSHOT command with the minimum of repeated work (e.g., user objects or collections that have been fully duplicated should be removed from the snapshot/clone tracking well known collection).

### 6.s.4 Command completion

When and error is encountered or when all user objects and collections in the source partition have been duplicated in the destination snapshot partition as described in 6.s.3, the RESTORE PARTITION FROM SNAPSHOT command processing shall be completed as described in this subclause.

At least the following changes shall be made in the Command Tracking attributes page (see 7.1.2.c) of the snapshot/clone tracking well known collection (see 4.6.6.5.3) in the snapshot partition:

- a) The command status attribute shall be set to indicate the condition (e.g., success or error) of RESTORE PARTITION FROM SNAPSHOT command processing; and
- b) If sense data is available, it shall be placed in the sense data attribute.

If the RESTORE PARTITION FROM SNAPSHOT command processing complete (i.e., if the percent complete attribute in the Command Tracking attributes page (see 7.1.2.c) of the snapshot/clone tracking well known collection (see 4.6.6.5.3) in the snapshot partition is set to 100) and the command status attribute in the Command Tracking attributes page (see 7.1.2.c) of the snapshot/clone tracking well known collection (see 4.6.6.5.3) in the snapshot partition has been set to 0000 0000h (i.e., GOOD status command completion), then:

- a) The restore completion time attribute in the Snapshots Information attributes page (see 7.1.2.e) in the main partition shall be set to the value of the clock attribute in the Root Information attributes page (see 7.1.2.8);
- b) The restore Partition\_ID attribute in the Snapshots Information attributes page in the main partition shall be set to the Partition ID of the snapshot partition;
- c) The object accessibility attribute in the Partition Information attributes page (see 7.1.2.9) in the main snapshot partition shall be set to 0000 0000h (i.e., allow all accesses).

If the IMMED\_TR bit is set to zero, status shall be returned for the RESTORE PARTITION FROM SNAPSHOT command.

. . .

### 6.27 REMOVE PARTITION

### 6.27.1 Overview

The REMOVE PARTITION command (see table 111) deletes a partition from the OSD logical unit. If there are any collections or user objects in the partition, the command shall be terminated with a CHECK CONDITION status, the sense key shall be set to ILLEGAL REQUEST, and the additional sense code shall be set to PARTITION OR COLLECTION CONTAINS USER OBJECTS. If the command status attribute in the Command Tracking attributes page (see 7.1.2.c) associated with the partition is set to a value between 0001 8800h and 0001 8FFFh (e.g., if a CREATE SNAPSHOT command (see 6.e) is processing objects in the partition), then the command shall be terminated with CHECK CONDITION status, the sense key shall be set to ILLEGAL REQUEST, and the additional sense code shall be set to COMMAND SEQUENCE ERROR).

Table 111 — REMOVE PARTITION command

| Bit<br>Byte | 7                                              | 6                                | 5              | 4   | 3        | 2            | 1 | 0 |
|-------------|------------------------------------------------|----------------------------------|----------------|-----|----------|--------------|---|---|
| 8           | (MSB)                                          | SERVICE ACTION (888Ch) (LSB)     |                |     |          |              |   |   |
| 9           |                                                |                                  |                |     |          |              |   |   |
| 10          | Reserved                                       |                                  |                | DPO | FUA      | ISOLATION    |   |   |
| 11          | IMMED_TR                                       | Reserved GET/SET CDBFMT Reserved |                |     |          |              |   |   |
| 11          | Reserved                                       |                                  | GET/SET CDBFMT |     | Reserved | REMOVE SCOPE |   | E |
| 12          | TIMESTAMPS CONTROL                             |                                  |                |     |          |              |   |   |
| 13          |                                                |                                  |                |     |          |              |   |   |
|             | {{No other changes in the body of table 111.}} |                                  |                |     |          |              |   |   |

...

The contents of the ISOLATION field are defined in 5.2.5.

The IMMED\_TR bit is defined in 5.2.i.

The GET/SET CDBFMT field specifies the format of the get and set attributes parameters as described in 5.2.4.

The REMOVE SCOPE field (see table x15) specifies the scope the partition removal operations requested with respect to snapshot partitions and clone partitions (see 4.d.2).

| Snapshots count<br>Clones count <sup>a</sup> | zero<br>zero                             | zero<br>non-zero                       | non-zero<br>zero                                          |  |  |
|----------------------------------------------|------------------------------------------|----------------------------------------|-----------------------------------------------------------|--|--|
| REMOVE SCOPE field                           |                                          |                                        |                                                           |  |  |
| 000b                                         |                                          | Terminate command with CHECK CONDITION |                                                           |  |  |
| 001b                                         | Remove partition as described in 6.27.2  | Detach clones as described in 6.27.3   | status, with the sense key set to ILLEGAL REQUEST and the |  |  |
| 010b to 110b                                 | Reserved                                 |                                        | additional sense code set to INVALID FIELD IN CDB.        |  |  |
| 111b                                         | Remove everything as described in 6.27.4 |                                        |                                                           |  |  |

Table x15 — REMOVE SCOPE field

#### . . .

# 6.27.2 Removing a partition with no descending snapshot partitions or clone partitions

If there are any collections or user objects in the partition, the command shall be terminated with CHECK CONDITION status, the sense key shall be set to ILLEGAL REQUEST, and the additional sense code shall be set to PARTITION OR COLLECTION CONTAINS USER OBJECTS.

If the IMMED\_TR bit is set to one, the command shall be terminated with CHECK CONDITION status, with the sense key set to ILLEGAL REQUEST and the additional sense code set to INVALID FIELD IN CDB. If the IMMED\_TR bit is set to zero, the command shall be processed as described in this subclause.

If the partition type attribute in the Snapshots Information attributes page (see 7.1.2.e) is set to 01h (i.e., snapshot partition), then

- a) The partition shall be unlinked from the history chain as the destination partition described in 6.r.6; and
- b) The source partition attribute in the Snapshots Information attributes page shall be used to locate the snapshot's source partition and one shall be subtracted from the snapshots count attribute value in that page.

If the partition type attribute in the Snapshots Information attributes page (see 7.1.2.e) is set to 02h (i.e., clone partition), then:

- 1) The source partition attribute in the Snapshots Information attributes page shall be used to locate the clone's source partition, and
- 2) The following changes shall be made in the attributes in the Snapshots Information attributes page of the source partition:
  - A) One shall be subtracted from the clones count attribute value in that page; and

<sup>&</sup>lt;sup>a</sup> The snapshots count attribute and clones count attribute are found in the Snapshots Information attributes page (see 7.1.2.e) of the specified partition. As described in 4.d.2, snapshot partitions are not allowed to head other snapshot history chains. Also clone partitions and primary partitions are not allowed to have clone partitions. Therefore, the case where the snapshots count attribute is not zero and the clones count attribute is not zero is not allowed by the snapshots model.

B) The clone destination attribute in that page whose value matches the Partition\_ID (see 4.6.4) of the partition being removed shall be made undefined (see 3.1.50).

## 6.27.3 Removing a partition and detaching clone partitions

If there are any collections or user objects in the partition, the command shall be terminated with CHECK CONDITION status, the sense key shall be set to ILLEGAL REQUEST, and the additional sense code shall be set to PARTITION OR COLLECTION CONTAINS USER OBJECTS.

If the IMMED\_TR bit is set to one, the command shall be terminated with CHECK CONDITION status, with the sense key set to ILLEGAL REQUEST and the additional sense code set to INVALID FIELD IN CDB. If the IMMED\_TR bit is set to zero, the command shall be processed as described in this subclause.

The equivalent of a DETACH CLONE command (see 6.f) shall be performed for every Partition\_ID (see 4.6.4) identified by a clone destination attribute in the Snapshots Information attributes page (see 7.1.2.e).

The partition shall be unlinked from the history chain as the destination partition described in 6.r.6.

The source partition attribute in the Snapshots Information attributes page shall be used to locate the snapshot's source partition and one shall be subtracted from the snapshots count attribute value in that page.

6.27.4 Removing everything in and descended from a partition

6.27.4.1 Overview

6.27.4.2 Processing before the IMMED TR bit takes effect

6.27.4.3 Processing after the IMMED\_TR bit takes effect, if any

6.27.4.4 Command completion

## 7.1.2.e Snapshots Information attributes page

{{All of 7.1.2.e is new. Change markups suspended. This subclause should be inserted immediately before the Current Command attributes page (see 7.1.2.29.}}

The Snapshots Information attributes page (P+7h) shall contain the attributes listed in table x16.

Table x16 — Snapshots Information attributes page contents

| Attribute<br>Number  | Length (bytes) | Attribute               | Application<br>Client<br>Settable | OSD Logical<br>Unit Provided |
|----------------------|----------------|-------------------------|-----------------------------------|------------------------------|
| 0h                   | 0 or 40        | Page identification     | No                                | Yes                          |
| 1h                   | 0 or 1         | Partition type          | No                                | Yes                          |
| 2h to 7Fh            |                | Reserved                | No                                |                              |
| 80h                  | 0 or 8         | Source partition        | No                                | Yes                          |
| 81h                  | 0 or 8         | Snapshot backward       | No                                | Yes                          |
| 82h                  | 0 or 8         | Snapshot forward        | No                                | Yes                          |
| 83h to FFFFh         | 0 or 8         | Clone destination       | No                                | Yes                          |
| 1 0000h to 2 0000h   |                | Reserved                | No                                |                              |
| 2 0001h              | 0 or 4         | Snapshots count         | No                                | Yes                          |
| 2 0002h              | 0 or 4         | Clones count            | No                                | Yes                          |
| 2 0003h to 2 000Bh   |                | Reserved                | No                                |                              |
| 2 000Ch              | 0 or 4         | Branch depth            | No                                | Yes                          |
| 2 000Dh to 2 0010h   |                | Reserved                | No                                |                              |
| 2 0011h              | 0 or 6         | Create completion time  | No                                | Yes                          |
| 2 0012h              | 0 or 6         | Refresh completion time | No                                | Yes                          |
| 2 0013h              | 0 or 6         | Restore completion time | No                                | Yes                          |
| 2 0014h              | 0 or 8         | Restore Partition_ID    | No                                | Yes                          |
| 2 0015 to FFFF FFFEh |                | Reserved                | No                                |                              |

If it is defined (see 3.1.15), the page identification attribute (number 0h) shall have the format described in 7.1.2.2 with the VENDOR IDENTIFICATION field containing the ASCII characters "INCITS" and the ATTRIBUTES PAGE IDENTIFICATION field containing the ASCII characters "T10 Snapshots Information".

If it is defined (see 3.1.15), the partition type attribute (number 1h) (see table x17) indicates the characteristics of the partition with respect to the snapshots model (see 4.d.2). If the partition type attribute is undefined (see 3.1.50), the partition is a primary partition.

Partition type attribute value

Ounce Description

Ounce Primary partition (i.e., not a snapshot partition or a clone partition)

Snapshot partition

Ounce Description

Ounce Description

Ounce Description

Ounce Description

Ounce Description

Ounce Description

Ounce Description

Ounce Description

Ounce Description

Ounce Description

Ounce Description

Ounce Description

Ounce Description

Ounce Description

Ounce Description

Ounce Description

Ounce Description

Ounce Description

Ounce Description

Ounce Description

Ounce Description

Ounce Description

Ounce Description

Ounce Description

Ounce Description

Ounce Description

Ounce Description

Ounce Description

Ounce Description

Ounce Description

Ounce Description

Ounce Description

Ounce Description

Ounce Description

Ounce Description

Ounce Description

Ounce Description

Ounce Description

Ounce Description

Ounce Description

Ounce Description

Ounce Description

Ounce Description

Ounce Description

Ounce Description

Ounce Description

Ounce Description

Ounce Description

Ounce Description

Ounce Description

Ounce Description

Ounce Description

Ounce Description

Ounce Description

Ounce Description

Ounce Description

Ounce Description

Ounce Description

Ounce Description

Ounce Description

Ounce Description

Ounce Description

Ounce Description

Ounce Description

Ounce Description

Ounce Description

Ounce Description

Ounce Description

Ounce Description

Ounce Description

Ounce Description

Ounce Description

Ounce Description

Ounce Description

Ounce Description

Ounce Description

Ounce Description

Ounce Description

Ounce Description

Ounce Description

Ounce Description

Ounce Description

Ounce Description

Ounce Description

Ounce Description

Ounce Description

Ounce Description

Ounce Description

Ounce Description

Ounce Description

Ounce Description

Ounce Description

Ounce Description

Ounce Description

Ounce Description

Ounce Description

Ounce Description

Ounce Description

Ounce Description

Ounce Descripti

Table x17 — Partition type attribute values

If it is defined (see 3.1.15), the source partition attribute (number 80h) contains the contents of the SOURCE PARTITION\_ID field in the CREATE SNAPSHOT command (see 6.e) or CREATE CLONE command (see 6.d) that created the partition. If the source partition attribute is undefined (see 3.1.50), then one of the following is true:

- a) The partition was not created by a CREATE SNAPSHOT command or a CREATE CLONE command, or
- b) The partition was created by a CREATE CLONE command and later detached by a DETACH CLONE command (see 6.f).

If it is defined (see 3.1.15), the snapshot backward attribute (number 81h) contains the Partition\_ID (see 4.6.2) of the next older snapshot partition in the history chain (see 4.d.2.2). If the snapshot backward attribute is undefined (see 3.1.50), then the partition has never been a source partition or a destination partition in a CREATE SNAPSHOT command (see 6.e).

If it is defined (see 3.1.15), the snapshot forward attribute (number 82h) contains the Partition\_ID (see 4.6.2) of the next newer snapshot partition in the history chain (see 4.d.2.2). If the snapshot forward attribute is undefined (see 3.1.50), then the partition has never been a source partition or a destination partition in a CREATE SNAPSHOT command (see 6.e).

Each defined (see 3.1.15) clone destination attribute (numbers 83h to FFFFh) contains the Partition\_ID (see 4.6.2) of a clone partition (see 4.d.2.3). If all clone destination attributes are undefined (see 3.1.50), then one of the following is true:

- a) The partition has never been a source partition for a CREATE CLONE command (see 6.f), or
- b) All clone partitions for which this partition was the source have been:
  - A) Detached by DETACH CLONE commands (see 6.f); or
  - B) Removed by REMOVE PARTITION commands (see 6.27).

There is no significance to which clone destination attribute numbers are defined and which are undefined.

If the snapshot backward attribute is defined (see 3.1.15) in a primary partition or clone partition, then the snapshots count attribute (number 2 001h) is defined and contains the number of snapshots in the history chain (see 4.d.2.2) that the primary partition or clone partition heads. If the snapshot backward attribute is undefined (see 3.1.50) or the partition is a snapshot partition, the snapshots count attribute is undefined.

If any clone destination attribute is defined (see 3.1.15), then the clones count attribute (number 2 002h) is defined and contains the number of clone destination attributes that are defined in the partition. If all clone destination attributes are undefined (see 3.1.50), the clones count attribute is undefined.

If it is defined (see 3.1.15), the create completion time attribute (number 2 0011h) contains value of the clock attribute in the Root Information attributes page (see 7.1.2.8) at the completion of the CREATE SNAPSHOT

command (see 6.e) or CREATE CLONE command (see 6.d) that created this partition. The create completion time is undefined (see 3.1.50) if any of the following are true:

- a) The partition was not created by a CREATE SNAPSHOT command or a CREATE CLONE command; or
- b) The CREATE SNAPSHOT command or CREATE CLONE command has not yet completed.

If it is defined (see 3.1.15), the refresh completion time attribute (number 2 0012h) contains value of the clock attribute in the Root Information attributes page (see 7.1.2.8) at the completion of the most recent REFRESH SNAPSHOT command (see 6.r). The refresh completion time is undefined (see 3.1.50) if any of the following are true:

- a) The partition has never been the destination of a REFRESH SNAPSHOT command; or
- b) The most recent REFRESH SNAPSHOT command has not yet completed.

If it is defined (see 3.1.15), the restore completion time attribute (number 2 0013h) contains value of the clock attribute in the Root Information attributes page (see 7.1.2.8) at the completion of the most recent RESTORE PARTITION FROM SNAPSHOT command (see 6.s). The restore completion time is undefined (see 3.1.50) if any of the following are true:

- a) The partition has never been the destination of a RESTORE PARTITION FROM SNAPSHOT command; or
- b) The most recent RESTORE PARTITION FROM SNAPSHOT command has not yet completed.

If it is defined (see 3.1.15), the restore Partition\_ID attribute (number 2 0014h) contains value in the PARTITION\_ID field of the most recent RESTORE PARTITION FROM SNAPSHOT command (see 6.s) that has completed. The restore completion time is undefined (see 3.1.50) if any of the following are true:

- a) The partition has never been the destination of a RESTORE PARTITION FROM SNAPSHOT command; or
- b) The most recent RESTORE PARTITION FROM SNAPSHOT command has not yet completed.

If it is defined (see 3.1.15), the branch depth attribute (number 0002 000Ch) indicates the nesting depth of a snapshot partition or clone partition. The branch depth of a primary partition is zero, and the branch depth attribute is undefined (see 3.1.50) for primary partitions. Other branch depth values increase from the primary partition value as follows:

- a) All snapshot partitions that have the primary partition as their source partition have a branch depth of zero;
- b) All clone partitions that have a snapshot partition with a branch depth of zero as their source partition, have a branch depth of one;
- c) All snapshot partitions that have a clone partition with a branch depth of one as their source partition, have a branch depth of one;
- d) All clone partitions that have a snapshot with a branch depth of one as their source partition, have a branch depth of two;
- e) All snapshot partitions that have a clone partition with a branch depth of n as their source partition, have a branch depth of n; and
- f) All clone partitions that have a snapshot partition with a branch depth of n as their source partition, have a branch depth of n plus one.

If a command attempts to set an attribute that table x16 states is not application client settable, then the command shall be terminated as described in 7.1.n {{see 08-181}}.

## 7.1.2.8 Root Information attributes page

The Root Information attributes page (R+1h) shall contain the attributes listed in table 127.

Table 127 — Root Information attributes page contents

| Attribute<br>Number        | Length<br>(bytes) | Attribute                              | Application<br>Client<br>Settable | OSD Logical<br>Unit Provided |
|----------------------------|-------------------|----------------------------------------|-----------------------------------|------------------------------|
|                            |                   |                                        |                                   |                              |
| 123h                       | 1                 | Data/attributes atomicity multiplier   | No                                | Yes                          |
| 124h to 1FFh               |                   | Reserved                               | No                                |                              |
| 1C1h                       | 0 or 4            | Maximum snapshots count                | No                                | Yes                          |
| 1C2h                       | 0 or 4            | Maximum clones count                   | No                                | Yes                          |
| 1C3h to 1CBh               |                   | Reserved                               | No                                |                              |
| 1CCh                       | 0 or 4            | Maximum branch depth                   | No                                | Yes                          |
| 1CDh to 1FFh               |                   | Reserved                               | No                                |                              |
| 124h to 1FFh               |                   | Reserved                               | No                                |                              |
| 200h to 2FFh               | 0 or 4            | Supported object duplication method    | No                                | Yes                          |
| 300h to 30Fh               | 0 or 4            | Supported time of duplication method   | No                                | Yes                          |
| 310h                       | 0 or 4            | Support for duplicated object freezing | No                                | Yes                          |
| 311h                       | 0 or 1            | Support for snapshot refreshing        | No                                | Yes                          |
| 124h<br>312h to FFFF FFFEh |                   | Reserved                               | No                                |                              |
|                            |                   |                                        |                                   |                              |

. . .

If it is defined (see 3.1.15), the maximum snapshots count attribute (number 1C1h) shall contain the non-zero number that is the largest value allowed in any snapshots count attribute in any Snapshots Information attributes page (see 7.1.2.e). If the maximum snapshots count attribute is defined, the following commands shall be supported:

- a) The CREATE SNAPSHOT command (see 6.e);
- b) The REFRESH SNAPSHOT command (see 6.r); and
- c) The RESTORE PARTITION FROM SNAPSHOT command (see 6.s).

If it is defined (see 3.1.15), the maximum clones count attribute (number 1C2h) shall contain the non-zero number that is the largest value allowed in any clones count attribute in any Snapshots Information attributes page (see 7.1.2.e). If the maximum clones count attribute is defined, the following commands shall be supported:

- a) The CREATE CLONE command (see 6.d); and
- b) The DETACH CLONE command (see 6.f).

If the CREATE SNAPSHOT command (see 6.e) is supported and the CREATE CLONE command (see 6.d) is supported, then the maximum branch depth attribute (number 1CCh) shall be defined (see 3.1.15) and shall

contain largest value allowed in any branch depth attribute in any Snapshots Information attributes page (see 7.1.2.e).

. . .

{{The supported object duplication method attributes are defined in 08-185.}}

{{The supported time of duplication method attributes are defined in 08-185.}}

{{The supported duplicated object freezing attributes are defined in 08-185.}}

. . .

If it is defined (see 3.1.15), the support for snapshot refreshing attribute (number 311h) (see table x18) shall indicate how the REFRESH SNAPSHOT command (see 6.r) is supported. If the support for snapshot refreshing attribute is undefined (see 3.1.50), then the REFRESH SNAPSHOT command is not supported.

Table x18 — Support for snapshot refreshing attribute values

| Value      | Name             | Description                                                                                                    |
|------------|------------------|----------------------------------------------------------------------------------------------------|
| 00h        | Reserved         |                                                                                                    |
| 01h        | MOST RECENT ONLY | The REFRESH SNAPSHOT command is allowed only if the value in the source partition attribute in the Snapshots Information attributes page (see 7.1.2.e) for the source partition is equal to the value in the snapshot forward attribute in the Snapshots Information attributes page. |
| 02h to FEh | Reserved         |                                                                                                    |
| FFh        | UNLIMITED        | The REFRESH SNAPSHOT command has no limits on the source partition.                                                                                                    |

• • •

## Change 2 – New collections and collection types

## **Description**

If the functionality normally associated with an IMMED bit is to be supported by an OSD, a way needs to be defined to track the progress of such functions, repaired failed functions, and restart interrupted functions. Preliminary attempts to do this were made with the type 1 collections used by multi-object commands. Snapshots require enhancements and clarifications to this scheme.

Also, the SNIA multi-object commands described a 'mega collection' (to be called the all user objects in partition well known collection in this proposal) whose membership is any user object whose User\_Object\_ID would be returned by a LIST command.

The processing of multi-object commands (see 4.6.6.6) needs changes to account for user objects that have been removed since the time the TRACKING collection was created.

#### Proposed changes in OSD-2 r03

## 4.6.2 Identifying OSD objects

The combination of Partition\_ID and User\_Object\_ID uniquely identifies the root object, each partition, each collection, and each user object. Partition\_ID and User\_Object\_ID values are assigned as shown in table 3.

| Partition_ID                   | User_Object_ID or Collection_Object_ID | Description                               |
|--------------------------------|----------------------------------------|-------------------------------------------|
| 0h                             | 0h                                     | Root object                               |
| 0h                             | 1h - FFFF FFFF FFFF FFFFh              | Reserved                                  |
| 1h to FFFFh                    | 0h - FFFF FFFF FFFF FFFFh              | Reserved                                  |
| 10000h to FFFF FFFF FFFF FFFFh | 0h                                     | Partition <sup>a</sup>                    |
| 10000h to FFFF FFFF FFFFh      | 1h to FFFFh                            | Reserved                                  |
| 10000h to FFFF FFFF FFFFh      | 1h to 0FFFh                            | Reserved                                  |
| 10000h to FFFF FFFF FFFF FFFFh | 1000h to BFFFh                         | Well known collections b                  |
| 10000h to FFFF FFFF FFFFh      | C000h to FFFFh                         | Reserved                                  |
| 10000h to FFFF FFFF FFFFh      | 10000h to FFFF FFFF FFFF FFFFh         | Collection or<br>User object <sup>c</sup> |

Table 3 — Partition\_ID and User\_Object\_ID value assignments

#### 4.6.3 Root object

<sup>&</sup>lt;sup>a</sup> Partition\_ID values assigned by the OSD logical unit in response to application client requests.

b Well known collections have constant Collection\_Object\_ID values and may be members of any partition (see 4.6.6.5).

<sup>&</sup>lt;sup>c</sup> Collection\_Object\_ID values and User\_Object\_ID values assigned by the OSD logical unit in response to application client requests.

#### 4.6.6 Collections

#### 4.6.6.1 Overview

Support for collections is optional. If collections are not supported:

- a) The length of attribute number 4h in the User Object Directory attributes page (see 7.1.2.7) shall be zero for every user object (i.e., no Collections attributes pages identified); and
- b) Zero shall be returned as the length of attribute number 0h in every Collections attributes page (see 7.1.2.19).

A partition may contain zero or more collections each of which may contain zero or more user objects. One user object may be a member of zero or more collections. If the collection type attribute in the Collection Information attributes page (see 7.1.2.10) contains 00h, user objects are added to or removed from the membership of a collection by setting attribute values in the user object's Collections attributes page (see 7.1.2.19).

Collections have the Partition\_ID of the partition to which they belong and a Collection\_Object\_ID (see 4.6.2) that is assigned by the OSD logical unit when the collection is created. A collection is a member of only one partition.

Within a single partition, no collection shall be assigned the same Collection\_Object\_ID as any User\_Object\_ID and no user object shall be assigned the same User\_Object\_ID value as any Collection\_Object\_ID (i.e., collections and user objects share the same number space for their identifier values).

A collection is created using the CREATE COLLECTION command (see 6.6) and deleted using the REMOVE-COLLECTION command (see 6.25). The page format of the Collections attributes page (see 7.1.2.19) lists all the collections in which a user object is a member. The LIST COLLECTION command (see 6.16) lists all the collections in a partition or all the user objects that are members of a collection.

{{N.B. A LIST COLLECTION command that lists user object members of the all user objects in partition well known LIST collection (see 4.6.6.5.2) is equivalent to a LIST command.}}

A collection does not contain a read/write data area. The device server shall terminate all READ commands, WRITE commands, and APPEND commands sent to the collection with a CHECK CONDITION status, setting the sense key to ILLEGAL REQUEST and the additional sense code to INVALID FIELD IN CDB.

The collection type attribute in the Collection Information attributes page indicates the type of the collection as shown in table 133 (see 7.1.2.10). Different collection types have different operational characteristics. The following collection types are defined:

- a) LINKED (see 4.6.6.2);
- b) TRACKING (see 4.6.6.3); and
- c) LIST (see 4.6.6.4).

#### 4.6.6.2 LINKED collections

The device server maintains a linkage between the user object entries in a LINKED collection and the actual user objects (e.g., if a user object that is a member of a LINKED collection is removed from the partition, all entries for the user object are removed from all LINKED collections of which the user object is a member).

A LINKED collection is created using the CREATE COLLECTION command (see 6.6) and deleted using the REMOVE COLLECTION command (see 6.25). The page format of the Collections attributes page (see 7.1.2.19) lists all the collections in which a user object is a member.

If the collection type attribute in the Collection Information attributes page (see 7.1.2.10) contains 00h, user User objects are added to or removed from the membership of a LINKED collection by setting attribute values in the user object's Collections attributes page (see 7.1.2.19).

#### 4.6.6.3 TRACKING collections

The members of a TRACKING collection have no linkage to the actual user objects (e.g., removal of a user object from the partition or replacement of a user object with another user object having the same User\_Object\_ID have no effect on the user object's membership in the TRACKING collection).

TRACKING collections are used to track the progress of commands that operate on multiple objects (e.g., multiobject commands (see 4.6.6.6) and the CREATE SNAPSHOT command (see 6.xxx)).

The Collection\_Object\_ID of a TRACKING collection affects the collection's operational characteristics as shown in table x19.

**Dynamic** addition of **Allowed** members Collection\_Object\_ID members Created by Removed by allowed 0h Reserved 1h to FFFFh user objects The device server in response to specific Yes commands (e.g., the CREATE SNAPSHOT and collections command (see 6.e)) A CREATE TRACKING 10000h to user objects A REMOVE No FFFF FFFF FFFF FFFFh COLLECTION COLLECTION command (see 6.xxx) command (see 6.25)

Table x19 — TRACKING collection operational characteristics

TRACKING collections shall include the Command Tracking attributes page (see 7.1.2.c).

#### 4.6.6.4 LIST collections

All LIST collections are well known collections (see 4.6.6.5). The LIST collection's Collection\_Object\_ID specifies how to determined the collection's membership. A LIST collection's membership is recomputed each time it is retrieved.

#### 4.6.6.5 Well known collections

## 4.6.6.5.1 Overview

Any partition except partition zero (see 3.1.33) may contain one or more of the well known collections shown in table x20.

|                                                                                   |                               | Туре     |           | Well Known              |  |  |  |
|-----------------------------------------------------------------------------------|-------------------------------|----------|-----------|-------------------------|--|--|--|
| Collection_Object_ID a                                                            | Description                   | Name     | Reference | Collection<br>Reference |  |  |  |
| 1000h to 1081h                                                                    | Reserved                      |          |           |                         |  |  |  |
| 1082h                                                                             | All user objects in partition | LIST     | 4.6.6.4   | 4.6.6.5.2               |  |  |  |
| 1083h to 8000h                                                                    | Reserved                      |          |           |                         |  |  |  |
| 8001h                                                                             | Snapshot/clone tracking       | TRACKING | 4.6.6.3   | 4.6.6.5.3               |  |  |  |
| 8002h to BFFFh                                                                    | Reserved                      |          |           |                         |  |  |  |
| a Collection_Object_IDs not shown in this table are shown in table 3 (see 4.6.2). |                               |          |           |                         |  |  |  |

Table x20 — Well known collections

Well known collections are not included in the parameter data returned by a LIST COLLECTION command (see 6.16).

#### 4.6.6.5.2 The all user objects in partition well known collection

The membership of the all user objects in partition well known collection is all user objects in the partition which contains it. The effect of each access to the all user objects in partition well known collection is the equivalent of:

- 1) Processing a LIST command (see 6.15) with:
  - A) The PARTITION\_ID field set to the Partition\_ID of the partition that contains the all user objects in partition well known collection; and
  - B) The LIST\_ATTR bit set to zero; and
- 2) defining the collection's membership to match the command's output.

#### 4.6.6.5.3 The snapshot/clone tracking well known collection

The snapshot/clone tracking well known collection is a member of any partition that is the destination for an incomplete CREATE SNAPSHOT command (see 6.e) or CREATE CLONE command (see 6.d). The membership and attributes of a snapshot/clone tracking well known collection provide sufficient information to:

- a) Track the progress of the creation of the snapshot or clone partition; and
- b) Restart an interrupted CREATE SNAPSHOT command or CREATE CLONE command.

## 4.6.6.6 4.6.6.2 Commands that use collections to affect multiple user objects

Commands such as SET MEMBER ATTRIBUTES (see 6.31) (i.e., multi-object commands) process multiple user objects using the membership of a collection that is not a well known collection (see 4.6.6.5) as a dynamic list of the user objects on which the specified operations are to be performed.

With the exception of the REMOVE MEMBER OBJECTS command (see 6.26), multi-object commands process only TRACKING collections (see 4.6.6.3) whose collection type attribute contains 01h. If the

COLLECTION\_OBJECT\_ID field in a multi-object command CDB other than a REMOVE MEMBER OBJECTS command specifies a collection type other than TRACKING (see table 133 in 7.1.2.10) for which the collection type attribute in the Collection Information attributes page (see 7.1.2.10) contains a value other than 01h, the command shall be terminated with a CHECK CONDITION status, with the sense key set to ILLEGAL REQUEST and the additional sense code set to INVALID FIELD IN CDB.

If the COLLECTION\_OBJECT\_ID field in a multi-object command CDB specifies a object that is not a collection or is a well known collection (see 4.6.6.5), the command shall be terminated with a CHECK CONDITION status, with the sense key set to ILLEGAL REQUEST and the additional sense code set to INVALID FIELD IN CDB.

{{The following action is number 3 in the list below.}}

After the specified operations have been successfully completed on a user object, that user object shall be removed from the specified collection.

Before any user object is processed, the attributes in the Command Tracking attributes page (see 7.1.2.c) shall be updated to reflect active use of the collection for processing the command.

Each user object in the specified collection shall be processed as follows:

- 1) If the user object has been removed, the specified operation shall not be performed on the non-existent user object. This shall not be considered to be an error:
- 2) If user object has not been removed and the creation time attribute in the User Object Timestamps attributes page (see 7.1.2.18) is earlier than or equal to (i.e., less than or equal to) the creation time attribute in the Collection Timestamps attributes page (see 7.1.2.17) (i.e., if the user object has not been replaced), then the quotas (see 4.10) that apply to the specified operation shall be evaluated and processing of the operation shall be handled as follows:
  - A) If a quota error condition is detected, the multi-object command shall be terminated as described in this subclause; or
  - B) If no quota error condition is detected, the specified operation shall be performed on the user object and whether or not an error is detected shall be noted;
- 3) If the creation time attribute in the User Object Timestamps attributes page is later than (i.e., greater than) the creation time attribute in the Collection Timestamps attributes page, then the specified operation shall not be performed on the user object. This shall not be considered to be an error; and
- 4) If no error has been detected, the user object shall be removed from the specified collection; and
- 5) The attributes in the Command Tracking attributes page shall be updated to reflect completion of processing for the user object.

As a result of these requirements, the following conditions apply:

- a) After an error condition that prevented processing of all user objects in the collection is corrected, the same command specifying the same collection may be sent to continue processing; and
- b) Application clients may poll to determine the progress of a multi-object command using the LIST COLLECTION command (see 6.16) and/or the contents of the Command Tracking attributes page (see 7.1.2.c).; and
- c) Application clients may poll to determine the progress of a multi-object command by retrieving the number of members attribute value in the Collection Information attributes page.

NOTE 2 - The LIST command and LIST COLLECTION command are not multi-object commands.

Two multi-object commands shall not concurrently process the same collection. If a multi-object command is received with the COLLECTION\_OBJECT\_ID field in the CDB specifying the Collection\_Object\_ID (see 4.6.2) of a collection that is already being processed by a different multi-object command, the command shall be terminated

with a CHECK CONDITION status, with the sense key set to ILLEGAL REQUEST and the additional sense code set to INVALID FIELD IN CDB.

The device sever may process more than one user object concurrently.

If an error is detected during the processing of a user object:

- a) The user object shall not be removed from the collection;
- b) Processing that has already been started on any other user object shall be completed to the greatest degree possible and any user objects for which processing is successfully completed shall be removed from the collection:
- c) If necessary, the policy access tag attribute in the User Object Policy/Security attributes page (see 7.1.2.24) for any user object for which an error is detected shall be updated as described in 4.11.3.2;
- d) Processing shall not be started for any user object that has not already started processing; and
- e) When no user objects are being processed;:
  - A) If the IMMED\_TR bit (see 5.2.i) is set to zero, the command shall be terminated with the status and sense data corresponding to the first error that was detected.; and
  - B) The attributes in the Command Tracking attributes page (see 7.1.2.c) shall be updated to reflect the termination of processing, including the status and additional sense data with which the command, if any would have been or was terminated.

If a multi-object command is terminated as part of processing a command-related condition (see SAM-4), a task management function, or as the result of a SCSI device condition (e.g., logical unit reset) established in response to an event (see SAM-4), then the device server shall:

- a) Update the attributes in the Command Tracking attributes page (see 7.1.2.c) reflect the interruption of the command Set the multi-object operation in progress attribute value to zero in the Collection Informationattributes page (see 7.1.2.10); and
- b) Either:
  - A) Establish a consistent, stable state for each user object being processed; or
  - B) Set the policy access tag attribute in the User Object Policy/Security attributes page described in 4.11.3.2 for any user object for which it is not possible to establish consistent state.

The device server shall not remove the specified collection upon completion of the multi-object command, even if the collection contains zero user objects.

If the CDB GET/SET CDBFMT field contains 11b (i.e., when list format attributes processing is specified), multi-object commands allow setting and retrieving of both collection attributes and user object attributes. ...

... {{No changes are proposed for the processing of attributes by multi-object commands.}}

{{The changes above cover all of the following. Also significant changes are proposed in the attributes to be modified.}}

The multi-object operation in progress attribute in the Collection Information attributes page (see 7.1.2.10) shall be set as follows:

- a) To one before an operation is performed as described in this subclause on the first user object in a collection; and
- b) To zero before the processing of a multi-object command is completed or terminated as described in this subclause.

• •

## 7.1.2.10 Collection Information attributes page

The Collection Information attributes page (C+1h) shall contain the attributes listed in table 132.

Table 132 — Collection Information attributes page contents

| Attribute<br>Number | Length<br>(bytes) | Attribute                          | Application<br>Client<br>Settable | OSD Logical<br>Unit Provided |
|---------------------|-------------------|------------------------------------|-----------------------------------|------------------------------|
|                     |                   |                                    |                                   |                              |
| Ah                  | 1                 | Collection type                    | No                                | Yes                          |
| Bh                  | 4                 | Number of members                  | No                                | <del>Yes</del>               |
| <del>Ch</del>       | 4                 | Multi-object operation in progress | No                                | <del>Yes</del>               |
| Dh Bh to 80h        |                   | Reserved                           | No                                |                              |
|                     |                   |                                    |                                   |                              |

{{The function served by the multi-object operation in progress attribute is replaced and enhanced by xxx.}}

...

The collection type attribute (number Ah) shall identify the characteristics (see table 133) of the collection.

Table 133 — Collection type codes

| Code                  | Name     | Description                                                                                                    |
|-----------------------|----------|----------------------------------------------------------------------------------------------------|
| 00h                   | LINKED   | User objects may be added to or removed from the collection using the Collections attributes page (see 7.1.2.19).                                                                                                    |
| 01h                   | TRACKING | User objects shall not be added or removed from the collection-except as part of processing multi-object commands (see 4.6.6.6). Changes in the Collections attributes page (see 7.1.2.19) shall not affect the membership of TRACKING type collections. Changes in the membership of TRACKING type collections shall not affect the attributes in the Collections attributes page. The membership of TRACKING type collections is maintained by the device server based on processing requested by the application client (e.g., the processing of multi-object commands (see 4.6.6.6)). |
| 02h to EEh            |          | Reserved                                                                                                    |
| EFh                   | LIST     | The membership of a LIST type collection shall be recomputed every time the collection is accessed. All LIST collections are well known collections (see 4.6.6.5) and the collection's Collection_Object_ID specifies how to compute the collection's membership.                                                                                                    |
| F0h to FFh            |          | Reserved                                                                                                    |
| <del>02h to FFh</del> |          | Reserved                                                                                                    |

The number of members attribute (number Bh) shall indicate the number of user objects that are members of the collection.

The multi-object operation in progress attribute (Ch) shall contain the following:

- a) Zero if no multi-object operations (see 4.6.6.6) are in progress; or
- b) One if a multi-object operation is in progress.

If a multi-object command is terminated as part of processing a command-related condition (see SAM-4), a task management function, or as the result of a SCSI device condition (e.g., logical unit reset) established in response to an event (see SAM-4), then the device server shall set the multi-object operation in progress attribute value to zero.

. . .

## 7.1.2.c Command Tracking attributes page

{{This subclause should be inserted immediately before the Collections attributes page (see 7.1.2.19).}}

The Command Tracking attributes page (C+4h) shall contain the attributes listed in table x21.

Table x21 — Command Tracking attributes page contents

| Attribute<br>Number         | Length<br>(bytes) | Attribute                    | Application<br>Client<br>Settable | OSD Logical<br>Unit Provided |
|-----------------------------|-------------------|------------------------------|-----------------------------------|------------------------------|
| 0h                          | 40                | Page identification          | No                                | Yes                          |
| 1h                          | 1                 | Percent complete             | No                                | Yes                          |
| 2h                          | 4                 | Command status               | No                                | Yes                          |
| 3h                          | 0 or n            | Sense data                   | No                                | Yes                          |
| 4h to Fh                    |                   | Reserved                     | No                                |                              |
| <del>Bh</del> 10h           | 48                | Number of members            | No                                | Yes                          |
| 11h                         | 0 or 8            | Objects processed            | No                                | Yes                          |
| 12h                         | 0 or 8            | Newer objects skipped        | No                                | Yes                          |
| 13h                         | 0 or 8            | Missing objects skipped      | No                                | Yes                          |
| 14h to EFFF FFFFh           |                   | Reserved                     | No                                |                              |
| F000 0000h to<br>FFFF FFFEh | 0 or n            | Vendor specific <sup>a</sup> | No                                | Yes                          |

<sup>&</sup>lt;sup>a</sup> The combination of a TRACKING collection's (see 4.6.6.3) membership and the Command Tracking attributes page attributes shall be sufficient to restart an interrupted command (e.g., an interrupted CREATE SNAPSHOT command (see 6.xxx)) or a command that was terminated with CHECK CONDITION status. Information in the vendor specific attributes may be needed to fulfill this requirement.

The page identification attribute (number 0h) shall have the format described in 7.1.2.2 with the VENDOR IDENTIFICATION field containing the ASCII characters "INCITS" and the ATTRIBUTES PAGE IDENTIFICATION field containing the ASCII characters "T10 Command Tracking".

The percent complete attribute (number 1h) shall indicate percentage of the processing that has been completed for the command, if any, for which the device sever is using the collection to track processing activities.

The command status attribute (number 2h) shall indicate the processing status (see table x22) of the command, if any, for which the device server is using the collection to track processing activities.

Table x22 — Command status attribute values

| Command status attribute value | Description                                                                                                    |
|--------------------------------|----------------------------------------------------------------------------------------------------|
| 0000 0000h                     | Command processing has completed with GOOD status.                                                                                                    |
| 0000 0001h to 0000 00FFh       | Command processing has completed with the status code (see SAM-4) contained in the least significant byte of the attribute value.                                                                                                  |
| 0000 0100h to 0000 7FFFh       | Reserved                                                                                                    |
| 0000 8000h                     | The command that was using the collection to track processing activities was interrupted for an unknown reason.                                                                                                    |
| 0000 8001h                     | The command that was using the collection to track processing activities was interrupted an ABORT TASK task management function (see SAM-4) or another condition whose processing emulates an ABORT TASK task management function. |
| 0000 8002h                     | The command that was using the collection to track processing activities was interrupted by a power on event (See SAM-4).                                                                                                    |
| 0000 8003h                     | The command that was using the collection to track processing activities was interrupted by a bus reset event (See SAM-4).                                                                                                    |
| 0000 8004h                     | The command that was using the collection to track processing activities was interrupted by a logical unit reset event (See SAM-4).                                                                                                |
| 0000 8005h                     | The command that was using the collection to track processing activities was interrupted by a I_T nexus loss event (See SAM-4).                                                                                                    |
| 0000 8006h                     | The command that was using the collection to track processing activities was interrupted by a power loss expected event (See SAM-4).                                                                                               |
| 0000 8007h to 0001 87FFh       | Reserved                                                                                                    |
| 0001 8800h to 0001 8FFFFh      | A command whose service action field contains the attribute value minus 0001 0000h is using the collection to track processing activities.                                                                                         |
| 0001 9000h to FFFF FFFEh       | Reserved                                                                                                    |
| FFFF FFFFh                     | No command has used the collection to track processing activities.                                                                                                    |

If the command status attribute is set to 0000 0002h (i.e., command processing has completed with CHECK CONDITION status), then the sense data attribute (number 3h) shall contain the sense data that was, or should have been, returned to the application client. If the command status attribute is not set to 0000 0002h, the sense data attribute should be undefined (see 3.1.50).

The number of members attribute (number 10h Bh) shall indicate the number of user objects that are members of the collection.

If it is defined (see 3.1.15), the objects processed attribute shall indicate the number of objects that have been removed from the collection following successful processing as specified by the command (e.g., as described for multi-object commands in 4.6.6.6).

If it is defined (see 3.1.15), the newer objects skipped attribute shall indicate the number of objects that have been removed from the collection because the creation time attribute in the User Object Timestamps attributes page

(see 7.1.2.18) is later than (i.e., greater than) the creation time attribute in the Collection Timestamps attributes page (see 7.1.2.17) (e.g., as described for multi-object commands in 4.6.6.6).

If it is defined (see 3.1.15), the missing objects skipped attribute shall indicate the number of objects that have been removed from the collection because the object was not present in the partition at the time processing was attempted (e.g., as described for multi-object commands in 4.6.6.6).

If a command attempts to set an attribute that table x21 states is not application client settable, then the command shall be terminated as described in 7.1.n {{see 08-181}}.

#### 7.1.2.19 Collections attributes page

The Collections attributes page (4h) shall contain the attributes listed in table 150.

| Attribute Leng Number (byte |         | Attribute           | Application<br>Client<br>Settable | OSD Logical<br>Unit Provided |  |
|-----------------------------|---------|---------------------|-----------------------------------|------------------------------|--|
| 0h                          | 0 or 40 | Page identification | No                                | Yes                          |  |
| 1h to FFFF FF00h            | 0 or 8  | Collection pointer  | Yes <del>/No_<sup>e</sup></del>   | No                           |  |
| FFFF FF01h to FFFF FFFEh    |         | Reserved            | No                                |                              |  |

Table 150 — Collections attributes page contents

{{The above table footnote is flat-out wrong. The collection attributes page never contains pointers to collections that are not collection type 00h collections (renamed LINKED collections by this proposal).}}

. . .

The command shall be terminated as described in 7.1.n {{see 08-181}} if it attempts to set: with a CHECK-CONDITION status, with the sense key set to ILLEGAL REQUEST and the additional sense code set to INVALID-FIELD IN PARAMETER LIST if a set attributes list (see 5.2.4.4) contains an entry that sets:

- a) The same Collection Object ID in more than one collection pointer attribute;
- b) A collection pointer attribute to a value that is not a Collection\_Object\_ID; or
- A collection pointer attribute to the Collection\_Object\_ID of a collection in which the collection type attribute
  in the Collection Information attributes page (see 7.1.2.10) is set to a value other than LINKED (see table
  133 in 7.1.2.10); or
- d) A collection pointer attribute to any length other than zero or eight.

<sup>&</sup>lt;sup>a</sup> If the collection type attribute in the Collection Information attributes page (see 7.1.2.10) contains 00h, the Collection pointer attribute shall be application client settable. If the collection type attribute in the Collection Information attributes page contains 01h, the Collection pointer attribute shall not be application client settable.

# Change 3 – Define an IMMED bit that is usable with TRACKING collections Description

The time required to complete many multi-object operations and especially the time required to complete a CREATE SNAPSHOT command is so great that no operating system will allow a command to be outstanding for the entire interval. Therefore, an OSD equivalent of the IMMED bit is needed.

However, REQUEST SENSE reporting of progress on background commands is not sufficient to handle all the OSD issues with IMMED commands (e.g., it is very desirable that OSD IMMED commands be restartable via application client actions).

The principle is that any command that processes an OSD command that uses a TRACKING collection (see 4.6.6.3) can be an OSD IMMED command, with all progress tracking and restart features being handled by the tracking properties of the collection, especially by the attributes in the Command Tracking attributes page (see 7.1.2.c).

Thus, the bit defined in the IMMED\_TR bit, which is both more (e.g., restartable) and less (no REQUEST SENSE effects) than the traditional IMMED bit.

Note: the effects of the on multi-object processing features already defined in OSD-2 are included in change 2, since that change already substantially modifies OSD-2 r03 subclause 4.6.2.2 (now 4.6.6.6 in this proposal).

This change also includes a correction for a reported error in the handling of the FCR bit in the REMOVE COLLECTION command (see 6.25).

#### Proposed changes in OSD-2 r03

#### 5.2 Fields commonly used in OSD commands

#### 5.2.1 Overview

See 5.2.i. See 5.2.4.

OSD commands employ the basic CDB structure shown in 5.1. Within the basic CDB structure, the OSD service action specific fields are organized so that the same field is in the same location in all OSD CDBs (see table 49). OSD service action specific fields that are unique to a small number of CDBs are not shown in this subclause.

|                  | Tubic 40 000 Scr vice deticn opecine neids    |          |   |                  |                          |      |               |      |  |  |
|------------------|-----------------------------------------------|----------|---|------------------|--------------------------|------|---------------|------|--|--|
| Bit<br>Byte      | 7                                             | 6        | 5 | 4                | 3                        | 2    | 1             | 0    |  |  |
| 10               |                                               | Reserved |   | DPO <sup>a</sup> | FUA <sup>a</sup>         | ISOL | ATION (see 5. | 2.5) |  |  |
| 11               | Reserved GET/SET CDBFMT b                     |          |   |                  | Command specific options |      |               |      |  |  |
| 11               | IMMED_TR b Reserved GET/SET CDBFMT c          |          |   |                  | Command specific options |      |               |      |  |  |
| 12               | 2 TIMESTAMPS CONTROL (see 5.2.10)             |          |   |                  |                          |      |               |      |  |  |
| 13               |                                               |          |   |                  |                          |      |               |      |  |  |
|                  | {{No other changes in the body of table 49.}} |          |   |                  |                          |      |               |      |  |  |
| <sup>a</sup> See | 5.2.3.                                        |          |   |                  |                          |      |               |      |  |  |

Table 49 — OSD service action specific fields

. .

{{Insert the following new subclause in the proper alphabetical order.}}

#### 5.2.i Immediate bit for TRACKING collections

The immediate bit for TRACKING collections (IMMED\_TR) allows an application client to specify that the command be completed with GOOD status after the TRACKING collection (see 4.6.6.3) has been set up but before all objects in the TRACKING collection have been processed. If the IMMED\_TR bit is set to zero, the device server shall process all command functions (e.g., all objects in the TRACKING collection evaluated) before completing the command. If the IMMED\_TR bit is set to one, the device server shall:

- 1) Verify the correctness of all CDB and CDB continuation fields;
- 2) Perform any security checks required to validate the command (see 4.10);
- 3) Initialize the Command Tracking attributes page (see 7.1.2.c) in the TRACKING collection with all information necessary to process, track, and restart the command;
- 4) Process all command functions related to attributes as described in 4.7.4, except those command functions that are to be performed individually on objects in the TRACKING collection; and
- 5) If no errors have been detected, complete the command with GOOD status.

Commands completed with GOOD status due to the IMMED\_TR bit being set shall not result in the REQUEST SENSE command reporting progress indication information (see SPC-4).

. . .

## **6.6 CREATE COLLECTION**

The CREATE COLLECTION command (see table 62) initializes a new LINKED collection (see 4.6.6) (see 4.6.6.2).

. . .

The security parameters are defined in 5.2.8.

The collection type attribute in the Collection Information attributes page (see 7.1.2.10) shall be set o 01h (i.e., LINKED).

The assigned Collection\_Object\_ID shall be placed in the Collection\_Object\_ID or User\_Object\_ID attribute in the Current Command attributes page (see 7.1.2.29).

. . .

#### 6.9 FLUSH COLLECTION

. . .

The COLLECTION\_OBJECT\_ID field specifies Collection\_Object\_ID (see 4.6.6). If the collection identified by the COLLECTION\_OBJECT\_ID field does not exist, the command shall be terminated with a CHECK CONDITION status, with the sense key set to ILLEGAL REQUEST and the additional sense code set to INVALID FIELD IN CDB.

The type of collection (see 4.6.6.1) being flushed shall not affect how the FLUSH COLLECTION command is processed (e.g., the attributes of the Command Tracking attributes page (see 7.1.2.c), if any, shall not be modified).

#### **6.14 GET MEMBER ATTRIBUTES**

The GET MEMBER ATTRIBUTES command (see table 74) instructs the device server to return the specified attributes for the specified collection and the user object members of the collection before setting the attributes, if any, specified by the command (see 4.7.4). The GET MEMBER ATTRIBUTES command is a multi-object command (see 4.6.6.6).

Table 74 — GET MEMBER ATTRIBUTES command

| Bit<br>Byte | 7                                             | 6                          | 5       | 4             | 3                        | 2             | 1              | 0 |
|-------------|-----------------------------------------------|----------------------------|---------|---------------|--------------------------|---------------|----------------|---|
| 8           | (MSB)                                         |                            |         | CEDVICE ACTI  | ON (00 A Oh)             |               |                |   |
| 9           |                                               | SERVICE ACTION (88A2h) (LS |         |               |                          |               |                |   |
| 10          | Reserved DPO FUA ISOLATION                    |                            |         |               |                          |               |                |   |
| 11          | Reserved GET/SET                              |                            |         | CDBFMT        | Command specific options |               |                |   |
| 11          | IMMED_TR                                      | Reserved                   | GET/SET | CDBFMT        |                          | Command sp    | ecific options | 3 |
| 12          | TIMESTAMPS CONTROL (see 5.2.10)               |                            |         |               |                          |               |                |   |
| 13          | {{No other changes in the body of table 74.}} |                            |         |               |                          |               |                |   |
|             |                                               |                            |         | MINO OTHER CI | ianges in the            | body of table | ; (4.]]        |   |

. . .

The contents of the ISOLATION field are defined in 5.2.5.

The IMMED TR bit is defined in 5.2.i.

. . .

#### 6.16 LIST COLLECTION

. . .

The COLLECTION\_OBJECT\_ID field specifies Collection\_Object\_ID (see 4.6.6) to be processed. The contents of the COLLECTION\_OBJECT\_ID field combined with the LIST\_ATTR bit value specify the information that shall be returned (see table 85). If the collection identified by a non-zero COLLECTION\_OBJECT\_ID field does not exist, the command shall be terminated with a CHECK CONDITION status, with the sense key set to ILLEGAL REQUEST and the additional sense code set to INVALID FIELD IN CDB.

The type of collection (see 4.6.6.1) being listed shall not affect how the LIST COLLECTION command is processed (e.g., the attributes of the Command Tracking attributes page (see 7.1.2.c), if any, shall not be modified).

. . .

**6.21 QUERY** {{All changes to the QUERY command are shown in change 5.}}

## **6.25 REMOVE COLLECTION**

. . .

The FCR (force collection removal) bit specifies the actions to be taken if the collection contains user objects. If the FCR bit is set to zero and the collection contains user objects, the command shall be terminated with a CHECK CONDITION status, the sense key shall be set to ILLEGAL REQUEST, and the additional sense code shall be set to PARTITION OR COLLECTION CONTAINS USER OBJECTS. If the FCR bit is set to one, the collection shall be removed as follows even if it contains user objects:

- 1) The collection type (see 4.6.6.1) shall affect the processing of user objects in the as follows:
  - A) For LINKED collections (see 4.6.6.2), each Each user object in the collection shall be modified to indicate that the user object no longer is a member of the collection; or
  - B) For all other collection types, the user objects in the collection shall not be modified; and
- 2) The collection shall be removed.

. .

The contents of the COLLECTION\_OBJECT\_ID field specify the Collection\_Object\_ID (see 4.6.6) the collection to be removed. If the COLLECTION\_OBJECT\_ID field specifies a well known collection (see 4.6.6.5), the command shall be terminated with CHECK CONDITION status, with the sense key set to ILLEGAL REQUEST and the additional sense code set to INVALID FIELD IN CDB.

Except for the processing of the FCR bit, the type of collection (see 4.6.6.1) being removed shall not affect how the REMOVE COLLECTION command is processed (e.g., the attributes of the Command Tracking attributes page (see 7.1.2.c), if any, shall not be modified).

. . .

## 6.26 REMOVE MEMBER OBJECTS

The REMOVE MEMBER OBJECTS command (see table 110) instructs the device server to remove all the user objects that are members of the specified collection. The REMOVE MEMBER OBJECTS command is a multi-object command (see 4.6.6.6).

Table 110 — REMOVE MEMBER OBJECTS command

| Bit<br>Byte | 7                                              | 6                          | 5       | 4              | 3                        | 2             | 1              | 0     |  |
|-------------|------------------------------------------------|----------------------------|---------|----------------|--------------------------|---------------|----------------|-------|--|
| 8           | (MSB)                                          | (MSB)                      |         |                |                          |               |                |       |  |
| 9           |                                                | SERVICE ACTION (88A1h) (LS |         |                |                          |               |                | (LSB) |  |
| 10          |                                                | Reserved                   |         | DPO            | FUA                      | ISOLATION     |                |       |  |
| 44          | Rese                                           | erved                      | GET/SET | CDBFMT         | Command specific options |               |                |       |  |
| 11          | IMMED_TR                                       | Reserved                   | GET/SET | CDBFMT         |                          | Command sp    | ecific options | 3     |  |
| 12          | TIMESTAMPS CONTROL (see 5.2.10)                |                            |         |                |                          |               |                |       |  |
| 13          | {{No other changes in the body of table 110.}} |                            |         |                |                          |               |                |       |  |
|             |                                                |                            |         | {{INO Other Cr | langes in the            | body of table | e 110.}}       |       |  |

. . .

The contents of the ISOLATION field are defined in 5.2.5.

The IMMED TR bit is defined in 5.2.i.

. . .

## **6.31 SET MEMBER ATTRIBUTES**

The SET MEMBER ATTRIBUTES command (see table 119) instructs the device server to set the specified attributes for the specified collection and user object members of the collection before retrieving the attributes, if any, specified by the command (see 4.7.4). The SET MEMBER ATTRIBUTES command is a multi-object command (see 4.6.6.6).

Table 119 — SET MEMBER ATTRIBUTES command

| Bit<br>Byte | 7                                              | 6                                              | 5                                       | 4 | 3            | 2     | 1 | 0 |
|-------------|------------------------------------------------|------------------------------------------------|-----------------------------------------|---|--------------|-------|---|---|
| 8           | (MSB)                                          | MSB)                                           |                                         |   |              | _     |   |   |
| 9           |                                                |                                                | SERVICE ACTION (88A3h) (LSB             |   |              | (LSB) |   |   |
| 10          |                                                | Reserved                                       | ed DPO FUA ISOLATION                    |   |              |       |   |   |
| 11          | Rese                                           | erved GET/SET CDBFMT Command specific options  |                                         |   | <del>)</del> |       |   |   |
| 11          | IMMED_TR                                       | Reserved                                       | GET/SET CDBFMT Command specific options |   |              | 3     |   |   |
| 12          | TIMESTAMPS CONTROL (see 5.2.10)                |                                                |                                         |   |              |       |   |   |
| 13          | ((No other changes in the hady of table 110.)) |                                                |                                         |   |              |       |   |   |
|             |                                                | {{No other changes in the body of table 119.}} |                                         |   |              |       |   |   |

. . .

The contents of the ISOLATION field are defined in 5.2.5.

The IMMED\_TR bit is defined in 5.2.i.

## Change 4 – CREATE TRACKING COLLECTION command

## **Description**

The usage of a TRACKING collection is defined by change 2 and change 3. However, the only TRACKING collections for which the contents are described are well known collections (see 4.6.6.5). The change defines a CREATE TRACKING COLLECTION, which rounds out the ways in which a TRACKING collection can be made ready for processing by a multi-object command (see 4.6.6.6).

## Proposed changes in OSD-2 r03

#### **6.t CREATE TRACKING COLLECTION** {{All of 6.t is new. Change markups suspended.}}

The CREATE TRACKING COLLECTION command (see table xxx) creates a TRACKING collection (see 4.6.6.3) and copies the membership of another collection of any type (see 4.6.6.1) to the newly created collection. If the specified output TRACKING collection already exists and the contents of its Command Tracking attributes page (see 7.1.2.c) indicate that it use by another command has been finished, the membership of the output TRACKING collection is replaced.

{{It is intended that permission to create the output collection is required, regardless of whether or not the output collection already exists.}}

#### Change 5 – QUERY command modifications and enhancements

## **Description**

The current QUERY command definition is the only OSD-2 usage of the user data region in the Data-Out Buffer as a CDB continuation. This should be changed to use the CDB continuation features defined in 08-185. Also, a request for QUERY to create and populate an output TRACKING collection is honored by proposing the details of how to do it.

Proposed changes in OSD-2 r03

## **6.21 QUERY**

... {{Specific changes TBD.}}

## Change 6 – Permissions to access the snapshot/clone tracking well known collection Description

The entity that successfully performs a CREATE SNAPSHOT or CREATE CLONE command with the IMMED\_TR bit set to one should be able to track the progress of the create process via the snapshot/clone tracking well known collection with needing a new capability. This is all the more important because substantial effort is require to make any capabilities that access the destination partition, beginning with a SET KEY command.

Also, the PAR capability descriptor needs to be updated to allow OBSD selected Partition\_IDs in CREATE SNAPSHOT and CREATE CLONE commands.

#### Proposed changes in OSD-2 r03

## 4.11.2.2.3 PAR capability object descriptor

... {{The text shown in black here comes from 08-158, not OSD-2 r03.}}

The ALLOWED PARTITION\_ID field specifies the partition to which access is allowed. The command shall be terminated as described in 4.11.2.2.n, if any of the following are true:

- a) If the OBJECT TYPE field contains 02h (i.e., PARTITION), the command is not CREATE PARTITION (see 6.7), and the ALLOWED PARTITION\_ID field contains zero, and the command is not one of the following:; or
  - A) CREATE PARTITION (see 6.7);
  - B) CREATE SNAPSHOT (see 6.e); or
  - C) CREATE CLONE (see 6.d);

or

b) If the OBJECT TYPE field contains 01h (i.e., ROOT) and the ALLOWED PARTITION\_ID field contains a value other than zero.

The command that accesses a partition or a well known collection (see 4.6.6.5) in a partition shall be terminated as described in 4.11.2.2.n, if none of the capabilities associated with the command (i.e., the capability in the CDB (see 5.2.1) and the capabilities, if any, in the CDB continuation segment (see 5.x)) match all of the following criteria:

- a) If the OBJECT TYPE field contains:
  - A) 02h (i.e., PARTITION), then the partition being accessed (e.g., the partition specified by the PARTITION\_ID field in the CDB of a LIST command) matches the ALLOWED PARTITION\_ID field in the capability: or
  - B) 01h (i.e., ROOT), then the partition being accessed (e.g., the partition specified by the PARTITION\_ID field in the CDB of a LIST command) is zero; and
- b) The User\_Object\_ID (see 4.6.2) associated with the object being accessed, if any, is:
  - A) Zero zero.; or
  - B) The Collection Object ID of a well known collection (see 4.6.6.5).

Table 23 — Commands allowed by specific capability field values

| Commands allowed and CDB fields whose contents are restricted by capability field contents, if any | Capability Field values that allow a command |                                              |                              |
|----------------------------------------------------------------------------------------------------|----------------------------------------------|----------------------------------------------|------------------------------|
|                                                                                                    | Object Type<br>Name                          | Permission<br>Bits That<br>Are Set To<br>One | Object<br>Descriptor<br>Name |
|                                                                                                    |                                              |                                              |                              |
| A LIST COLLECTION command addressed to a partition                                                 | PARTITION                                    | READ<br>and<br>M_OBJECT                      | PAR                          |
| A LIST COLLECTION command addressed to a well known collection with the list_attr bit set to zero  | PARTITION                                    | READ                                         | PAR                          |
|                                                                                                    |                                              |                                              |                              |

. . .

Table 24 — Attribute retrieving and setting function allowed by specific capability field values

|                                                                                                    |                      | ield values the-related funct                |                              |
|----------------------------------------------------------------------------------------------------|----------------------|----------------------------------------------|------------------------------|
| Attribute-Related Functions Allowed                                                                   | Object Type<br>Name  | Permission<br>Bits That<br>Are Set To<br>One | Object<br>Descriptor<br>Name |
|                                                                                                    |                      |                                              |                              |
| Retrieval of attributes from the Current Command attributes page                                      | PARTITION or<br>ROOT | GET_ATTR                                     | PAR                          |
| Retrieval of attributes from an attributes page associated with a well known collection (see 4.6.6.5) | PARTITION            | GET_ATTR                                     | PAR                          |
|                                                                                                    |                      |                                              |                              |

## Change 7 - Permissions, reservations, etc. changes

## **Description**

The changes in this group might belong in the miscellaneous changes (see change 8), but they have sufficient importance to some reviewers that they have been separated from the others.

## Proposed changes in OSD-2 r03

. . .

Table 16 — Permissions bit mask format

| Bit<br>Byte | 7        | 6      | 5        | 4        | 3      | 2      | 1        | 0      |
|-------------|----------|--------|----------|----------|--------|--------|----------|--------|
| 49          | READ     | WRITE  | GET_ATTR | SET_ATTR | CREATE | REMOVE | OBJ_MGMT | APPEND |
| 50          | DEV_MGMT | GLOBAL | POL/SEC  | M_OBJECT | QUERY  |        | Reserved |        |
| 51          | Reserved |        |          |          |        |        |          |        |
| 52          | Reserved |        |          |          |        |        |          |        |
| 53          | Reserved |        |          |          |        |        |          |        |

. . .

Table 23 — Commands allowed by specific capability field values

|                                                                                                    |                     | Capability Field values that allow a command |                              |  |  |
|----------------------------------------------------------------------------------------------------|---------------------|----------------------------------------------|------------------------------|--|--|
| Commands allowed and CDB fields whose contents are restricted by capability field contents, if any            | Object Type<br>Name | Permission<br>Bits That<br>Are Set To<br>One | Object<br>Descriptor<br>Name |  |  |
|                                                                                                    |                     |                                              |                              |  |  |
| A COPY USER OBJECTS command with one destination user object and one or more source user objects <sup>a</sup> |                     |                                              |                              |  |  |
| Destination user object                                                                                       | USER                | CREATE<br>and<br>WRITE                       | USER                         |  |  |
| Source user object or user objects                                                                            | USER                | READ                                         | USER                         |  |  |
|                                                                                                    |                     |                                              |                              |  |  |

Combinations of OBJECT TYPE field, PERMISSION BITS field, and OBJECT DESCRIPTOR TYPE field values not shown in this table and table 24 are reserved.

The capability fields not shown in this table may place additional limits on the objects that are allowed to be accessed.

<sup>&</sup>lt;sup>a</sup> This command accesses multiple objects. One capability is necessary for each object accessed. The capability with the highest value (see table 27 in 4.12.4.1) in the SECURITY METHOD field appears in the CDB (see 5.2.1). The other capabilities appear in the CDB continuation segment (see 5.x) {{see 08-185}}.

Table 47 — OSD commands that are allowed in the presence of various reservations

|                                                               | Addressed logical unit has this type of persistent reservation held by another I_T nexus |                                                             |                                |                               |                       |  |  |
|---------------------------------------------------------------|------------------------------------------------------------------------------------------|-------------------------------------------------------------|--------------------------------|-------------------------------|-----------------------|--|--|
| OSD Command                                                   | From any I_T nexus                                                                       |                                                             | From registered                | From not registered I_T nexus |                       |  |  |
|                                                               | Write<br>Excl                                                                            | Excl<br>Access                                              | I_T nexus<br>(RR all<br>types) | Write Excl<br>RR              | Excl Acc-<br>ess – RR |  |  |
|                                                               |                                                                                          |                                                             |                                |                               |                       |  |  |
| COPY USER OBJECTS                                             | Conflict                                                                                 | Conflict                                                    | Allowed                        | Conflict                      | Conflict              |  |  |
|                                                               |                                                                                          |                                                             |                                |                               |                       |  |  |
| Key: <b>Excl</b> =Exclusive, <b>RR</b> =Registrants Only or A | All Registra                                                                             | Key: Excl=Exclusive, RR=Registrants Only or All Registrants |                                |                               |                       |  |  |

. . .

Table 57 — Commands for OSD type devices

| Command name      | Operation code | Service<br>action <sup>a</sup> | Туре | Reference |
|-------------------|----------------|--------------------------------|------|-----------|
|                   |                |                                |      |           |
| COPY USER OBJECTS | 7Fh            | 8893h                          | М    | 6.h       |

Type Key: M = Command implementation is mandatory.

b ..

## Change 8 – Miscellaneous changes

## **Description**

This change shows all the modifications (e.g., updates to summary tables and updates to annexes) that are needed to fully implement the other changes in this proposal.

## Proposed changes in OSD-2 r03

. . .

...

O = Command implementation is optional.

<sup>&</sup>lt;sup>a</sup> No entry in the service action column means that the SERVICE ACTION field does not apply to the command. Service action codes values between 8800h and 8F7Fh that are not listed in this table are reserved for future standardization. Service action code values between 8F80h and 8FFFh may have vendor specific command assignments.

Table 121 — Attributes pages defined by this standard (Sheet 1 of 2)

| Page Number        | Page Name                   | Page<br>Format<br>Defined | Support<br>Requirements | Reference |
|--------------------|-----------------------------|---------------------------|-------------------------|-----------|
| 0h                 | User Object Directory       | No                        | Mandatory               | 7.1.2.7   |
| 1h                 | User Object Information     | No                        | Mandatory               | 7.1.2.11  |
| 2h                 | User Object Quotas          | Yes                       | Mandatory               | 7.1.2.14  |
| 3h                 | User Object Timestamps      | Yes                       | Mandatory               | 7.1.2.18  |
| 4h                 | Collections                 | Yes                       | Optional                | 7.1.2.19  |
| 5h                 | User Object Policy/Security | Yes                       | Mandatory               | 7.1.2.24  |
| 6h                 | User Object Error Recovery  | Yes                       | Mandatory               | 7.1.2.28  |
| 7h to 7Fh          | Reserved                    |                           |                         |           |
| C+0h               | Collection Directory        | No                        | Mandatory               | 7.1.2.6   |
| C+1h               | Collection Information      | No                        | Mandatory               | 7.1.2.10  |
| C+2h               | Reserved                    |                           |                         |           |
| C+3h               | Collection Timestamps       | Yes                       | Mandatory               | 7.1.2.17  |
|                    |                             |                           |                         |           |
| C+4h               | Reserved                    |                           |                         |           |
| C+4h               | Command Tracking            | No                        | Mandatory               | 7.1.2.c   |
|                    |                             |                           |                         |           |
| C+5h               | Collection Policy/Security  | Yes                       | Mandatory               | 7.1.2.23  |
| C+6h               | Collection Error Recovery   | Yes                       | Mandatory               | 7.1.2.27  |
| C+7h to C+7Fh      | Reserved                    |                           |                         |           |
| P+0h               | Partition Directory         | No                        | Mandatory               | 7.1.2.5   |
| P+1h               | Partition Information       | No                        | Mandatory               | 7.1.2.9   |
| P+2h               | Partition Quotas            | Yes                       | Mandatory               | 7.1.2.13  |
| P+3h               | Partition Timestamps        | Yes                       | Mandatory               | 7.1.2.16  |
| P+4h               | Attributes Access           | No                        | Mandatory               | 7.1.2.20  |
| P+5h               | Partition Policy/Security   | Yes                       | Mandatory               | 7.1.2.22  |
| P+6h               | Partition Error Recovery    | Yes                       | Mandatory               | 7.1.2.26  |
| P+7h               | Snapshots Information       | No                        | Mandatory               | 7.1.2.e   |
| P+7h P+8h to P+7Fh | Reserved                    |                           |                         |           |

Table 121 — Attributes pages defined by this standard (Sheet 2 of 2)

| Page Number              | Page Name            | Page<br>Format<br>Defined | Support<br>Requirements | Reference |
|--------------------------|----------------------|---------------------------|-------------------------|-----------|
| R+0h                     | Root Directory       | No                        | Mandatory               | 7.1.2.4   |
| R+1h                     | Root Information     | No                        | Mandatory               | 7.1.2.8   |
| R+2h                     | Root Quotas          | Yes                       | Mandatory               | 7.1.2.12  |
| R+3h                     | Root Timestamps      | Yes                       | Mandatory               | 7.1.2.15  |
| R+4h                     | Reserved             |                           |                         |           |
| R+5h                     | Root Policy/Security | Yes                       | Mandatory               | 7.1.2.21  |
| R+6h                     | Root Error Recovery  | Yes                       | Mandatory               | 7.1.2.25  |
| R+7h to R+7Fh            | Reserved             |                           |                         |           |
| F000 0000h to FFFF FFFDh | Reserved             |                           |                         |           |
| FFFF FFFEh               | Current Command      | Yes                       | Mandatory               | 7.1.2.29  |

<sup>...{{</sup>Change table 128 from 'no lines between rows' to 'lined between rows'.}}

Table 128 — Object accessibility attribute values

| Code                     | Description                                                                                                    |
|--------------------------|----------------------------------------------------------------------------------------------------|
| 0000 0000h               | Allow all accesses                                                                                                    |
| 0000 0001h               | Deny all write accesses and allow all read accesses Allow all read accesses, but deny all write accesses                                                                                                    |
| 0000 0002h to FFFF FFFFh | Reserved                                                                                                    |
| 0000 0002h to 8000 0000h | Reserved                                                                                                    |
| 8000 0001h               | Allow all read accesses, but deny all write accesses except those of CREATE SNAPSHOT commands (see 6.e), CREATE CLONE commands (see 6.d), REFRESH SNAPSHOT OR CLONE commands (see 6.r), and RESTORE PARTITION FROM SNAPSHOT commands (see 6.s) |
| 8000 0002h to FFFF FFFFh | Reserved                                                                                                    |

Table B.1 — Numerical order OSD service action codes

| Service Action            | Command                          |
|---------------------------|----------------------------------|
|                           |                                  |
| 8890h to 8891h            | Reserved                         |
|                           |                                  |
| 8892h                     | CREATE AND WRITE                 |
| <del>8893h to 8894h</del> | Reserved                         |
| 8893h                     | COPY USER OBJECTS {{see 08-185}} |
| 8894h                     | CREATE TRACKING COLLECTION       |
| 8895h                     | CREATE COLLECTION                |
|                           |                                  |
| 88A3h                     | SET MEMBER ATTRIBUTES            |
| 88A4h to 88B0h            | Reserved                         |
| 88A4h to 88A7h            | Reserved                         |
| 88A8h                     | CREATE CLONE                     |
| 88A9h                     | CREATE SNAPSHOT                  |
| 88AAh                     | DETACH CLONE                     |
| 88ABh                     | REFRESH SNAPSHOT OR CLONE        |
| 88ACh                     | RESTORE PARTITION FROM SNAPSHOT  |
| 88ADh to 88B0h            | Reserved                         |
| 88B1h                     | READ MAP                         |
| 88B2h to 8F7Bh            | Reserved                         |
| 8F7Ch                     | PERFORM SCSI COMMAND             |
| 8F7Dh                     | PERFORM TASK MANAGEMENT FUNCTION |
| 8F7Eh to 8F7Fh            | Obsolete                         |
| 8F80h to 8FFFh            | Vendor specific                  |

. .

Table C.1 — Numerical order attributes defined by this standard (Sheet 1 of 6)

| Page<br>Number | Page Name             | Attribute<br>Number | Attribute                                |
|----------------|-----------------------|---------------------|------------------------------------------|
| 0h             | User Object Directory | 0h                  | "INCITS T10 User Object Directory"       |
|                |                       | 1h                  | "INCITS T10 User Object Information"     |
|                |                       | 2h                  | "INCITS T10 User Object Quotas"          |
|                |                       | 3h                  | "INCITS T10 User Object Timestamps"      |
|                |                       | 4h                  | "INCITS T10 Collections"                 |
|                |                       | 5h                  | "INCITS T10 User Object Policy/Security" |
|                |                       | 6h                  | "INCITS T10 User Object Error Recovery"  |

Table C.1 — Numerical order attributes defined by this standard (Sheet 2 of 6)

| Page<br>Number | Page Name                   | Attribute<br>Number | Attribute                              |
|----------------|-----------------------------|---------------------|----------------------------------------|
| 1h             | User Object Information     | 0h                  | Page identification                    |
|                | ,                           | 1h                  | Partition_ID                           |
|                |                             | 2h                  | User_Object_ID                         |
|                |                             | 9h                  | Username                               |
|                |                             | 81h                 | Used capacity                          |
|                |                             | 82h                 | User object logical length             |
|                |                             | 83h                 | Object accessibility                   |
|                |                             | D1h                 | Actual data space                      |
|                |                             | D2h                 | Reserved data space                    |
| 2h             | User Object Quotas          | 0h                  | Page identification                    |
|                |                             | 1h                  | Maximum user object length             |
| 3h             | User Object Timestamps      | 0h                  | Page identification                    |
|                |                             | 1h                  | Created time                           |
|                |                             | 2h                  | Attributes accessed time               |
|                |                             | 3h                  | Attributes modified time               |
|                |                             | 4h                  | Data accessed time                     |
|                |                             | 5h                  | Data modified time                     |
| 4h             | Collections                 | 0h                  | Page identification                    |
|                |                             | 1h                  | Collection pointer                     |
|                |                             |                     | u u                                    |
|                |                             | FFFF FF00h          | u u                                    |
| 5h             | User Object Policy/Security | 0h                  | Page identification                    |
|                |                             | 4000 0001h          | Policy access tag                      |
| 6h             | User Object Error Recovery  | 0h                  | Page identification                    |
|                |                             | 1h                  | User object damage summary             |
|                |                             | 3h                  | Last damaged object data time          |
|                |                             | 4h                  | Last damaged attributes time           |
| 3000 0000h     | Partition Directory         | 3000 0000h          | "INCITS T10 Partition Directory"       |
|                |                             | 3000 0001h          | "INCITS T10 Partition Information"     |
|                |                             | 3000 0002h          | "INCITS T10 Partition Quotas"          |
|                |                             | 3000 0003h          | "INCITS T10 Partition Timestamps"      |
|                |                             | 3000 0004h          | "INCITS T10 Attributes Access"         |
|                |                             | 3000 0005h          | "INCITS T10 Partition Policy/Security" |
|                |                             | 3000 0006h          | "INCITS T10 Partition Error Recovery"  |

Table C.1 — Numerical order attributes defined by this standard (Sheet 3 of 6)

| Page<br>Number | Page Name                 | Attribute<br>Number | Attribute                              |
|----------------|---------------------------|---------------------|----------------------------------------|
| 3000 0001h     | Partition Information     | 0h                  | Page identification                    |
|                |                           | 1h                  | Partition_ID                           |
|                |                           | 9h                  | Username                               |
|                |                           | 81h                 | Used capacity                          |
|                |                           | 83h                 | Object accessibility                   |
|                |                           | C1h                 | Number of collections and user objects |
|                |                           | D1h                 | Actual data space                      |
|                |                           | D2h                 | Reserved data space                    |
| 3000 0002h     | Partition Quotas          | 0h                  | Page identification                    |
|                |                           | 1h                  | Default maximum user object length     |
|                |                           | 1 0001h             | Capacity quota                         |
|                |                           | 1 0002h             | Object count                           |
|                |                           | 1 0081h             | Collections per user object            |
| 3000 0003h     | Partition Timestamps      | 0h                  | Page identification                    |
|                |                           | 1h                  | Created time                           |
|                |                           | 2h                  | Attributes accessed time               |
|                |                           | 3h                  | Attributes modified time               |
|                |                           | 4h                  | Data accessed time                     |
|                |                           | 5h                  | Data modified time                     |
|                |                           | FFFF FFFEh          | Timestamp bypass                       |
| 3000 0004h     | Attributes Access         | 0h                  | Page identification                    |
|                |                           | 1h                  | Allowed attributes access              |
|                |                           |                     | н н                                    |
|                |                           | FFFF FFFEh          | 11 11                                  |
| 3000 0005h     | Partition Policy/Security | 0h                  | Page identification                    |
|                |                           | 1h                  | Default security method                |
|                |                           | 2h                  | Oldest valid nonce                     |
|                |                           | 3h                  | Newest valid nonce                     |
|                |                           | 4h                  | Request nonce list depth               |
|                |                           | 5h                  | Frozen working key bit mask            |
|                |                           | 7FFFh               | Partition key identifier               |
|                |                           | 8000h               | Working key identifier                 |
|                |                           |                     | " " "                                  |
|                |                           | 800Fh               | " "                                    |
|                |                           | 4000 0001h          | Policy access tag                      |
|                |                           | 4000 0002h          | User object policy access tag          |

Table C.1 — Numerical order attributes defined by this standard (Sheet 4 of 6)

| Page<br>Number | Page Name                | Attribute<br>Number | Attribute                               |
|----------------|--------------------------|---------------------|-----------------------------------------|
| 3000 0006h     | Partition Error Recovery | 0h                  | Page identification                     |
|                |                          | 1h                  | Partition damage summary                |
|                |                          | 2h                  | Contained objects damage summary        |
|                |                          | 3h                  | Last damaged object data time           |
|                |                          | 4h                  | Last damaged object attributes time     |
|                |                          | 5h                  | Last damaged contained object time      |
|                |                          | 6h                  | Number of damaged objects               |
|                |                          |                     |                                         |
| 6000 0000h     | Collection Directory     | 6000 0000h          | "INCITS T10 Collection Directory"       |
|                |                          | 6000 0001h          | "INCITS T10 Collection Information"     |
|                |                          | 6000 0003h          | "INCITS T10 Collection Timestamps"      |
|                |                          | 6000 0004h          | "INCITS T10 Command Tracking"           |
|                |                          | 6000 0005h          | "INCITS T10 Collection Policy/Security" |
|                |                          | 6000 0006h          | "INCITS T10 Collection Error Recovery"  |
| 6000 0001h     | Collection Information   | 0h                  | Page identification                     |
|                |                          |                     |                                         |
|                |                          | Bh                  | Number of members                       |
|                |                          | <del>Ch</del>       | Multi-object operation in progress      |
| 6000 0004h     | Command Tracking         | 0h                  | Page identification                     |
| 0000 000411    | Command Tracking         | 1h                  | Command status                          |
|                |                          | 1h                  | Sense data                              |
|                |                          | Bh 10h              | Number of members                       |
|                |                          | 11h                 | Objects processed                       |
|                |                          | 12h                 | Newer objects skipped                   |
|                |                          | 13h                 | Missing objects skipped                 |
|                |                          | F000 0000h          | Vendor specific                         |
|                |                          |                     | " "                                     |
|                |                          | FFFF FFFEh          | п                                       |
|                |                          |                     |                                         |
| 9000 0000h     | Root Directory           | 9000 0000h          | "INCITS T10 Root Directory"             |
|                |                          | 9000 0001h          | "INCITS T10 Root Information"           |
|                |                          | 9000 0002h          | "INCITS T10 Root Quotas"                |
|                |                          | 9000 0003h          | "INCITS T10 Root Timestamps"            |
|                |                          | 9000 0005h          | "INCITS T10 Root Policy/Security"       |
|                |                          | 9000 0006h          | "INCITS T10 Root Error Recovery"        |

Table C.1 — Numerical order attributes defined by this standard (Sheet 5 of 6)

| Page<br>Number | Page Name        | Attribute<br>Number | Attribute                             |
|----------------|------------------|---------------------|---------------------------------------|
| 9000 0001h     | Root Information | 0h                  | Page identification                   |
|                |                  | 3h                  | OSD System ID                         |
|                |                  | 4h                  | Vendor identification                 |
|                |                  | 5h                  | Product identification                |
|                |                  | 6h                  | Product model                         |
|                |                  | 7h                  | Product revision level                |
|                |                  | 8h                  | Product serial number                 |
|                |                  | 9h                  | OSD name                              |
|                |                  | 80h                 | Total capacity                        |
|                |                  | 81h                 | Used capacity                         |
|                |                  | 83h                 | Object accessibility                  |
|                |                  | C0h                 | Number of partitions                  |
|                |                  | 100h                | Clock                                 |
|                |                  | 110h                | Default isolation method              |
|                |                  | 111h                | Supported isolation methods           |
|                |                  | 120h                | Data atomicity guarantee              |
|                |                  | 121h                | Data atomicity alignment              |
|                |                  | 122h                | Attributes atomicity guarantee        |
|                |                  | 123h                | Data/attributes atomicity multiplier  |
| 9000 0002h     | Root Quotas      | 0h                  | Page identification                   |
|                |                  | 1h                  | Default maximum user object length    |
|                |                  | 1 0001h             | Partition capacity quota              |
|                |                  | 1 0002h             | Partition object count                |
|                |                  | 1 0081h             | Partition collections per user object |
|                |                  | 2 0002h             | Partition count                       |
| 9000 0003h     | Root Timestamps  | 0h                  | Page identification                   |
|                |                  | 2h                  | Attributes accessed time              |
|                |                  | 3h                  | Attributes modified time              |
|                |                  | FFFF FFFEh          | Timestamp bypass                      |

Table C.1 — Numerical order attributes defined by this standard (Sheet 6 of 6)

| Page<br>Number | Page Name            | Attribute<br>Number | Attribute                                 |
|----------------|----------------------|---------------------|-------------------------------------------|
| 9000 0005h     | Root Policy/Security | 0h                  | Page identification                       |
|                |                      | 1h                  | Default security method                   |
|                |                      | 2h                  | Oldest valid nonce limit                  |
|                |                      | 3h                  | Newest valid nonce limit                  |
|                |                      | 6h                  | Partition default security method         |
|                |                      | 7h                  | Supported security methods                |
|                |                      | 9h                  | Adjustable clock                          |
|                |                      | Ah                  | Boot epoch                                |
|                |                      | 7FFDh               | Master key identifier                     |
|                |                      | 7FFEh               | Root key identifier                       |
|                |                      | 8000 0000h          | Supported integrity check value algorithm |
|                |                      |                     |                                           |
|                |                      | 8000 000Fh          |                                           |
|                |                      | 8000 0010h          | Supported DH group                        |
|                |                      |                     | п п                                       |
|                |                      | 8000 001Fh          | н н                                       |
| 9000 0006h     | Root Error Recovery  | 0h                  | Page identification                       |
|                |                      | 1h                  | Root damage summary                       |
|                |                      | 2h                  | Contained objects damage summary          |
|                |                      | 3h                  | Last damaged object data time             |
|                |                      | 4h                  | Last damaged object attributes time       |
|                |                      | 5h                  | Last damaged contained object time        |
|                |                      | 6h                  | Number of damaged partitions              |
| FFFF FFFEh     | Current Command      | 0h                  | Page identification                       |
|                |                      | 1h                  | Response integrity check value            |
|                |                      | 2h                  | Object Type                               |
|                |                      | 3h                  | Partition_ID                              |
|                |                      | 4h                  | Collection_Object_ID or User_Object_ID    |
|                |                      | 5h                  | Starting byte address of append           |